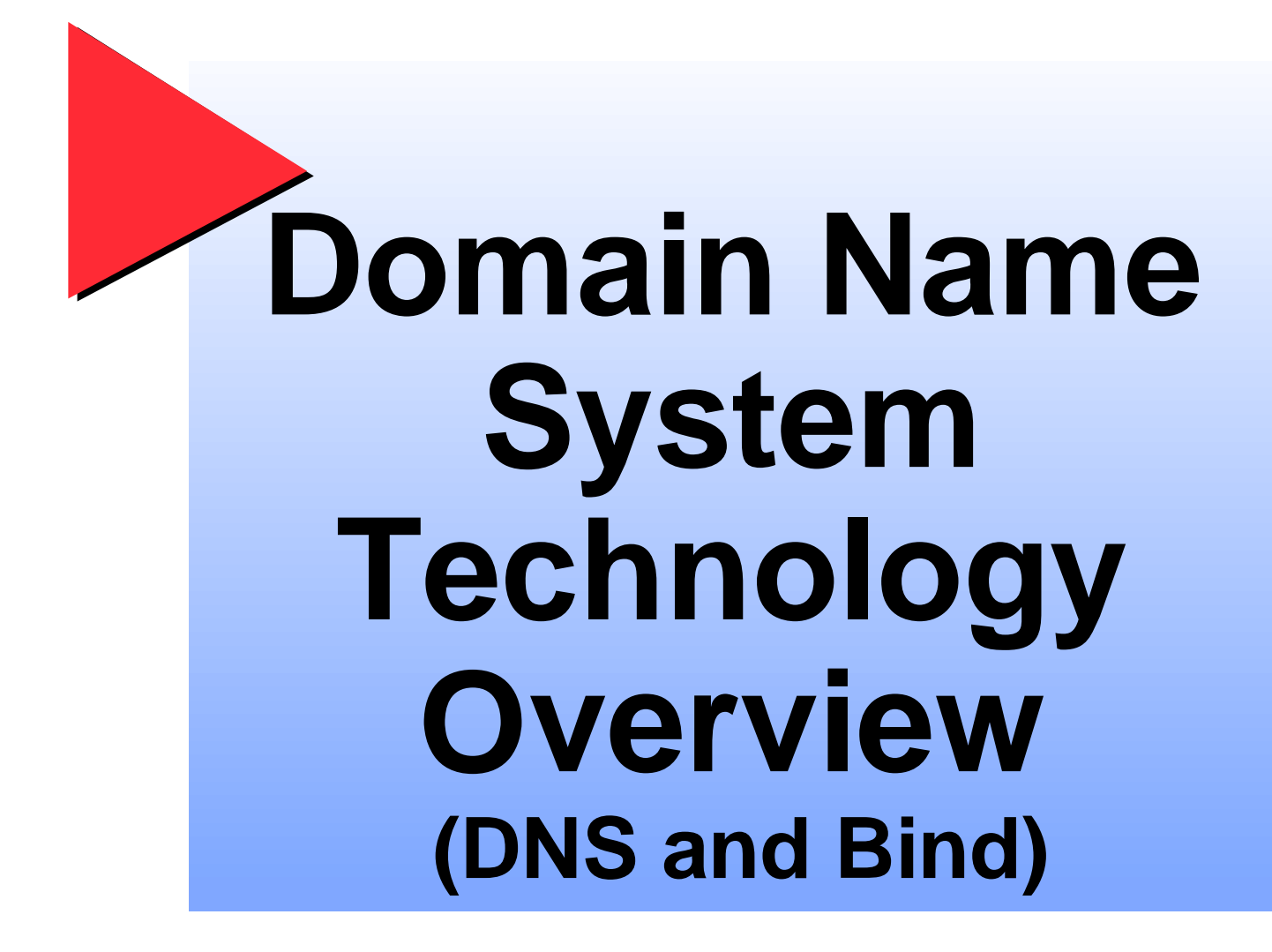

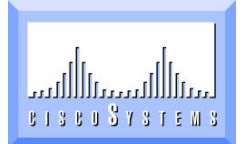

DECUS 96

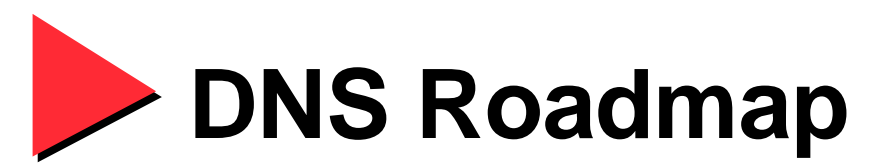

• **DNS Introduction and Overview Function of DNS Client, DNS Server**

- **DNS Terminology DNS Resource Records**
- **Types of Nameservers**
- **DNS Hints**

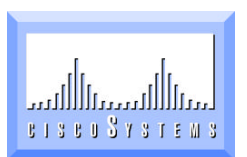

# **Introduction**

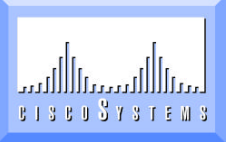

DECUS 96

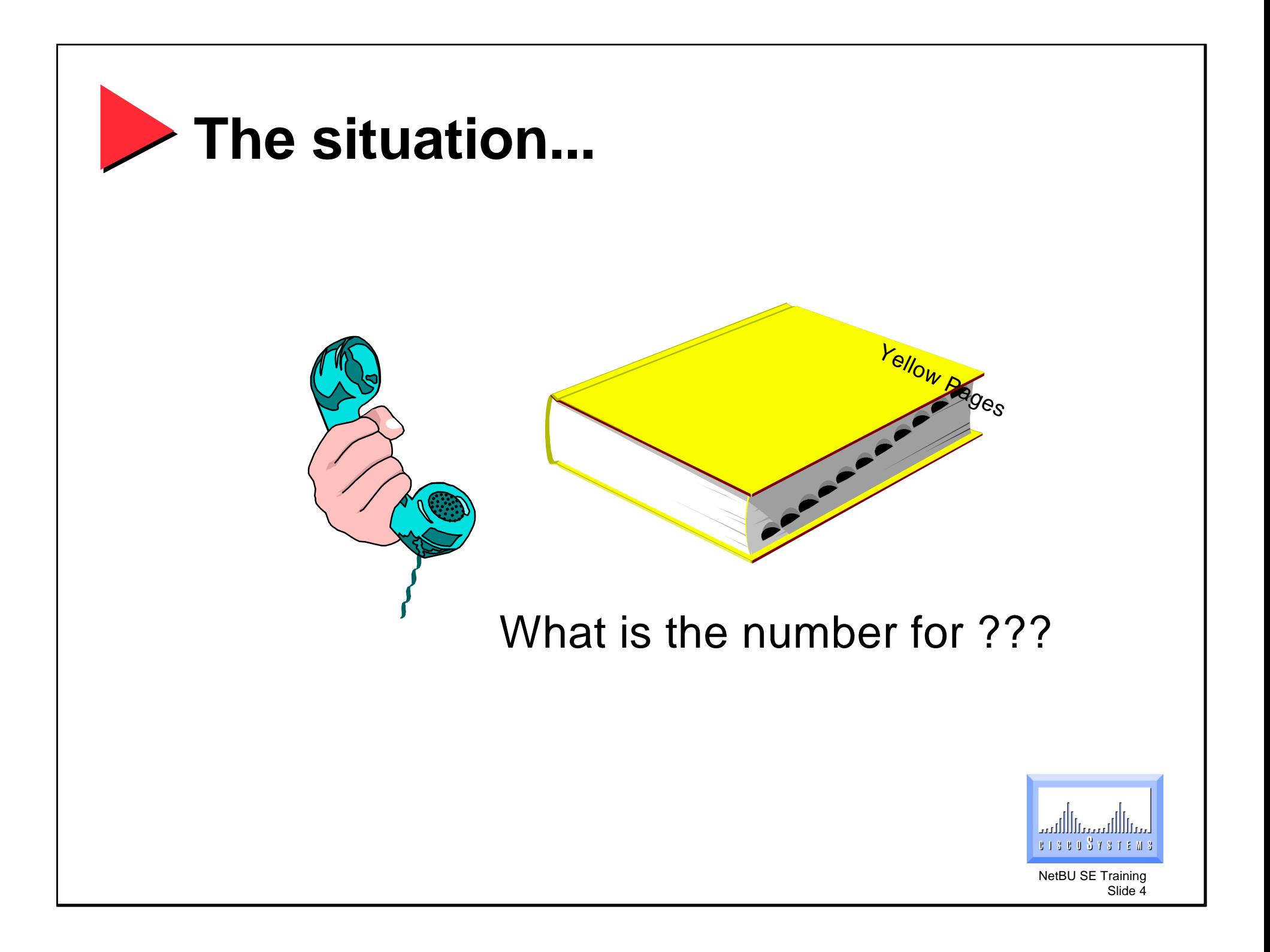

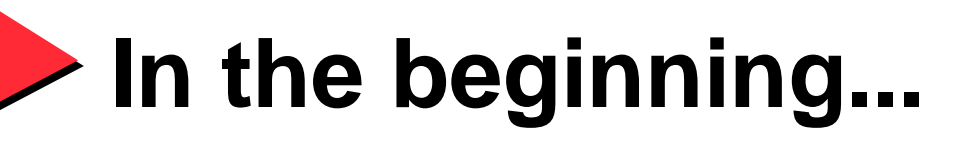

- **Systems used host tables for name to address translation**
- **When size of the Internet grew to about 1000 hosts in 1984, it became obvious that host tables would not scale well as the Internet continued to grow**
- **All hosts need to have their host tables updated when hosts are added or removed**

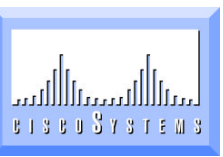

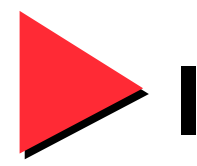

#### **Implementations...**

#### • **BIND**

**Berkeley (Unix)**

#### • **WINS**

**Microsoft**

• **NIS ("Yellow Pages")**

**Sun**

• **DECdns**

**Digital**

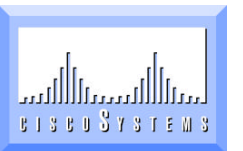

## **Domain Name System**

• **Also called BIND**

**Berkeley Internet Name Domain**

• **Distributed database**

**Not all information is in one place Entire database is not centrally managed Both a feature and a potential weakness**

• **DNS Resource Records**

**A, PTR, MX, HINFO, TXT, NS, SOA, CNAME**

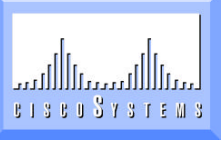

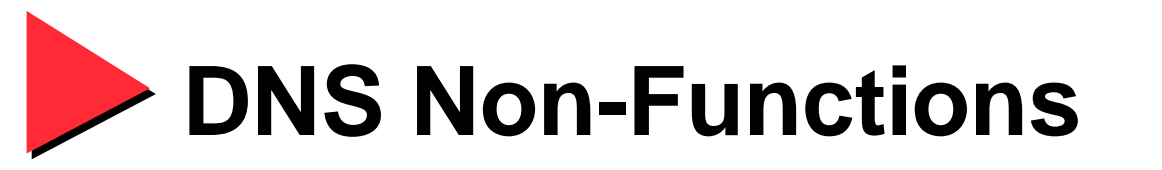

- **DNS does not control routing**
- **DNS does not affect IP connectivity**
- **However,**
- **When hostnames can not be translated due to DNS failure, the user often assumes that the network is down**

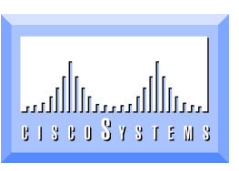

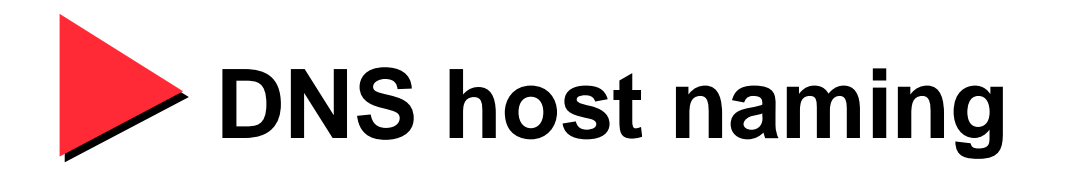

#### • **Fully-Qualified Domain Names (FQDN)**

**most specific least specific** 

#### **host.subdomain.domain**

**cone.tgv.com**

**www.tgv.com**

**hq.tgv.cisco.com**

**fog.isdn.cisco.com**

**eql.caltech.edu**

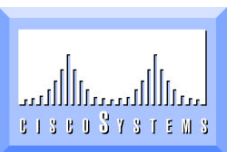

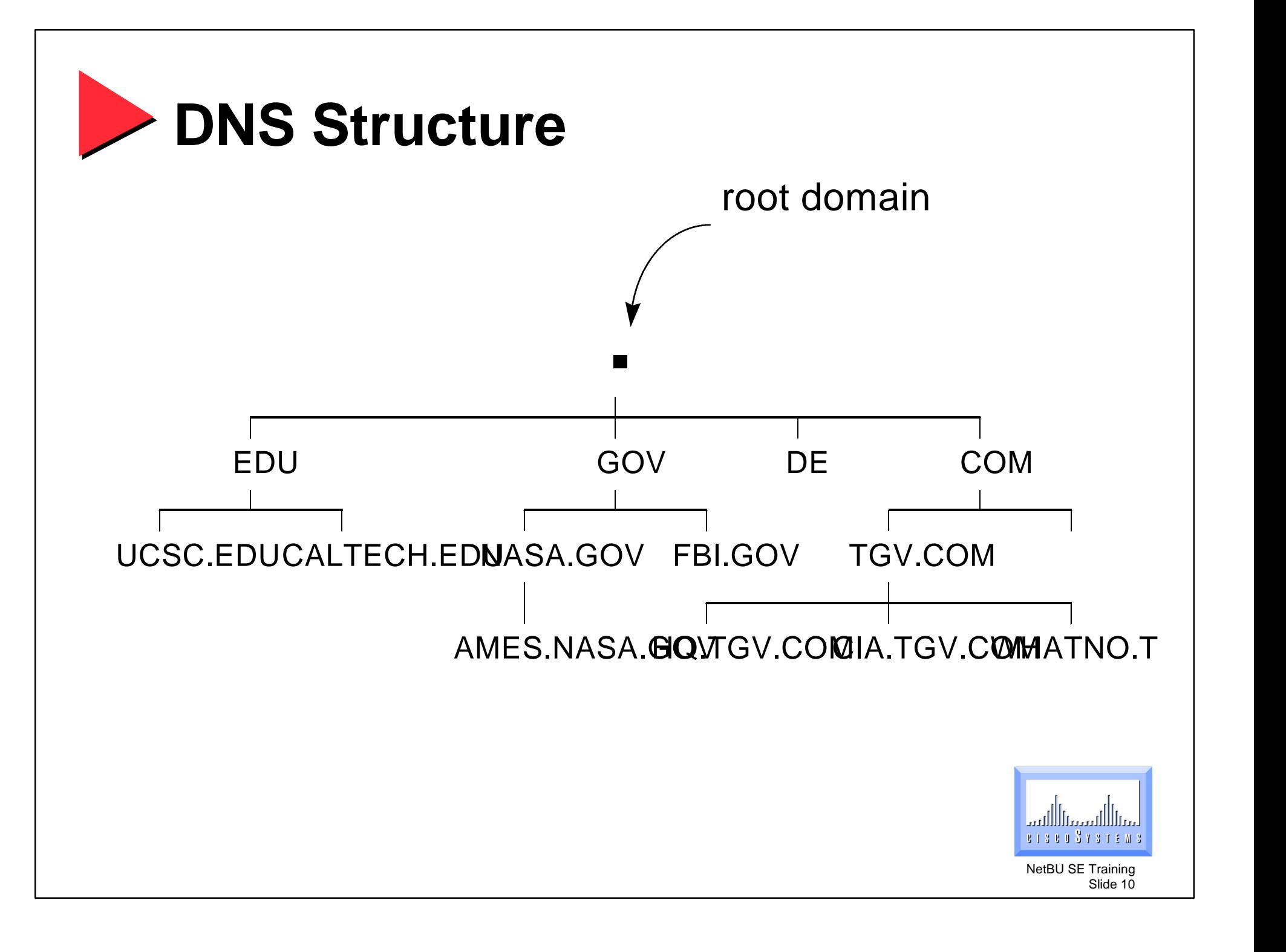

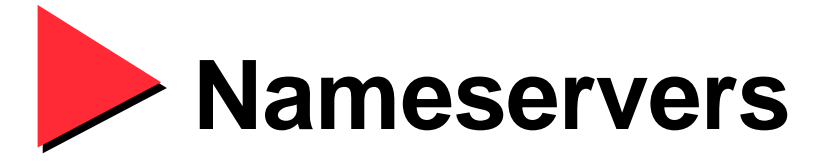

**host.department.organization.domain**

- **Nameservers hold the DNS data or know how to find the answer**
- **Each "dot" separates a subdomain**
- **Each subdomain may have a nameserver associated with it that has the DNS data**

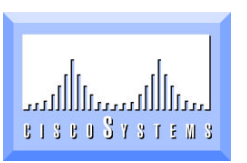

Traininc Slide 11

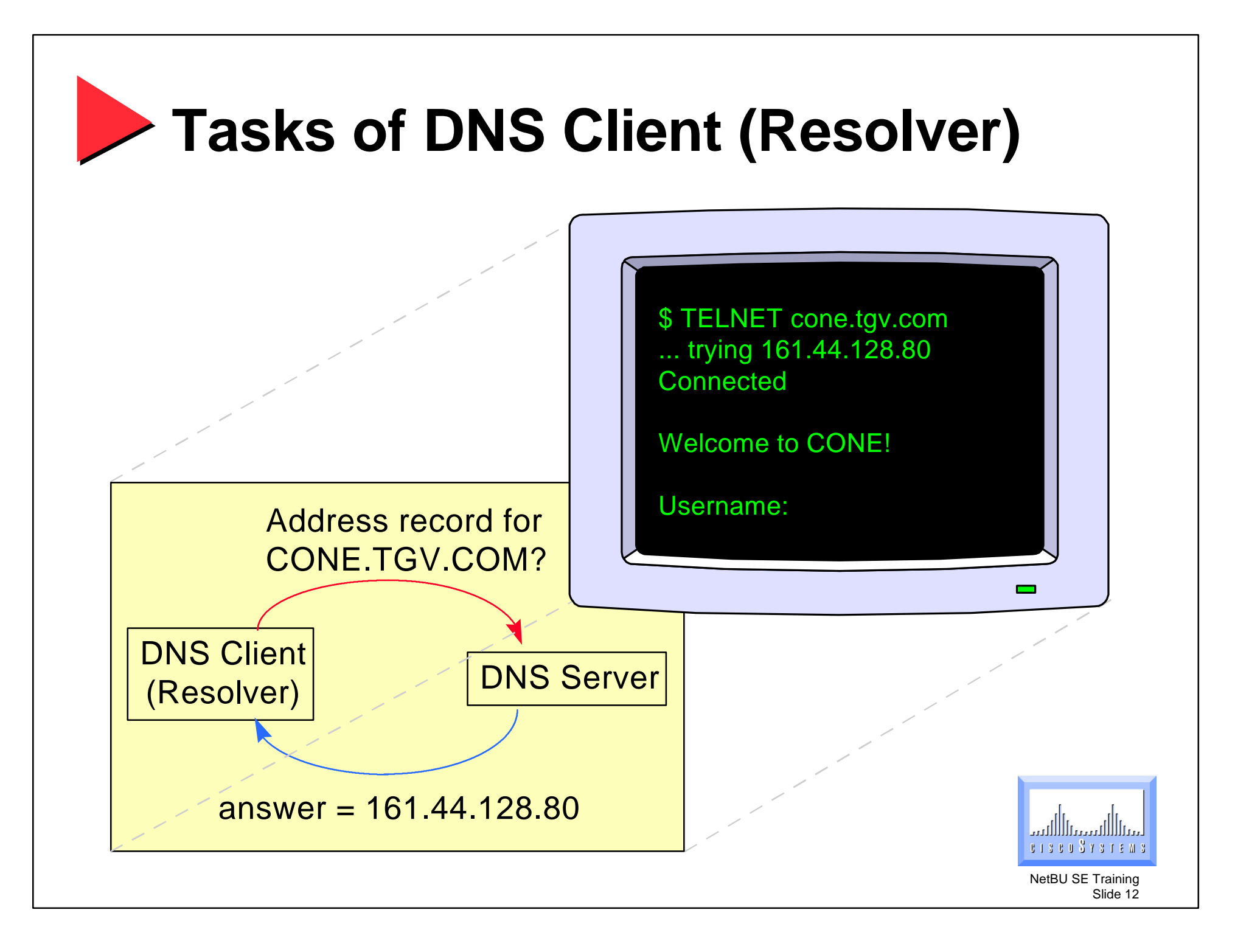

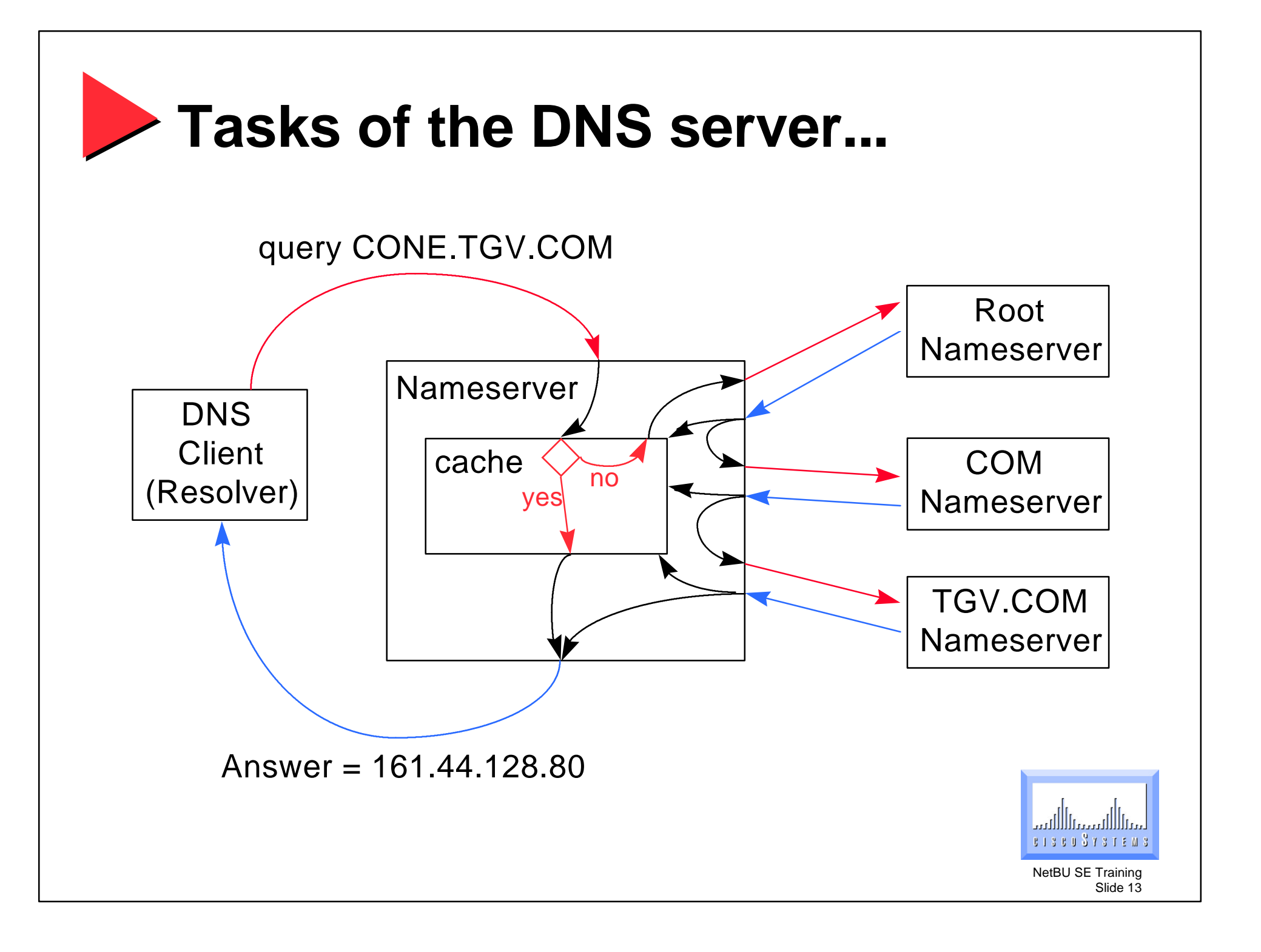

### **If partial answer is known...**

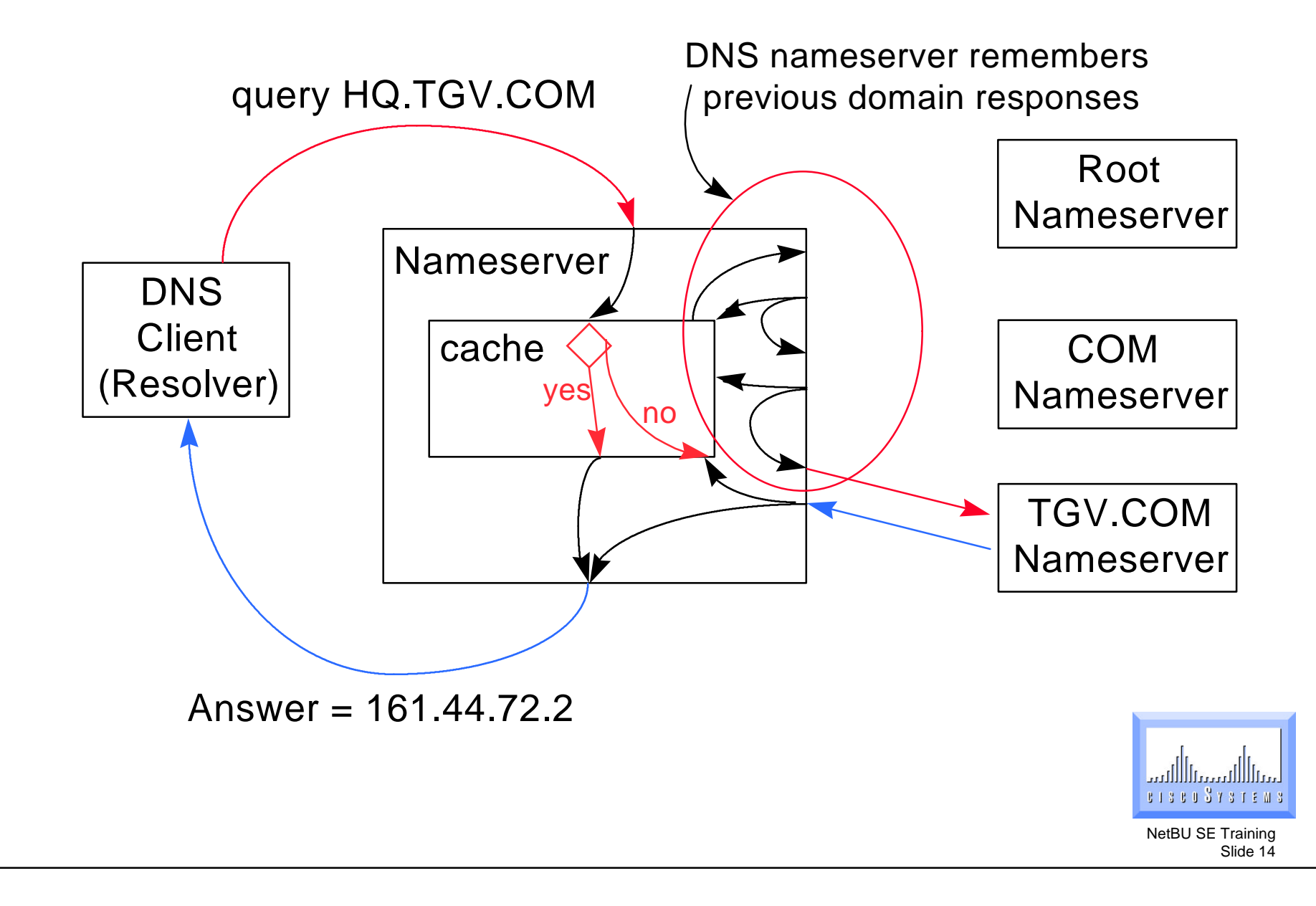

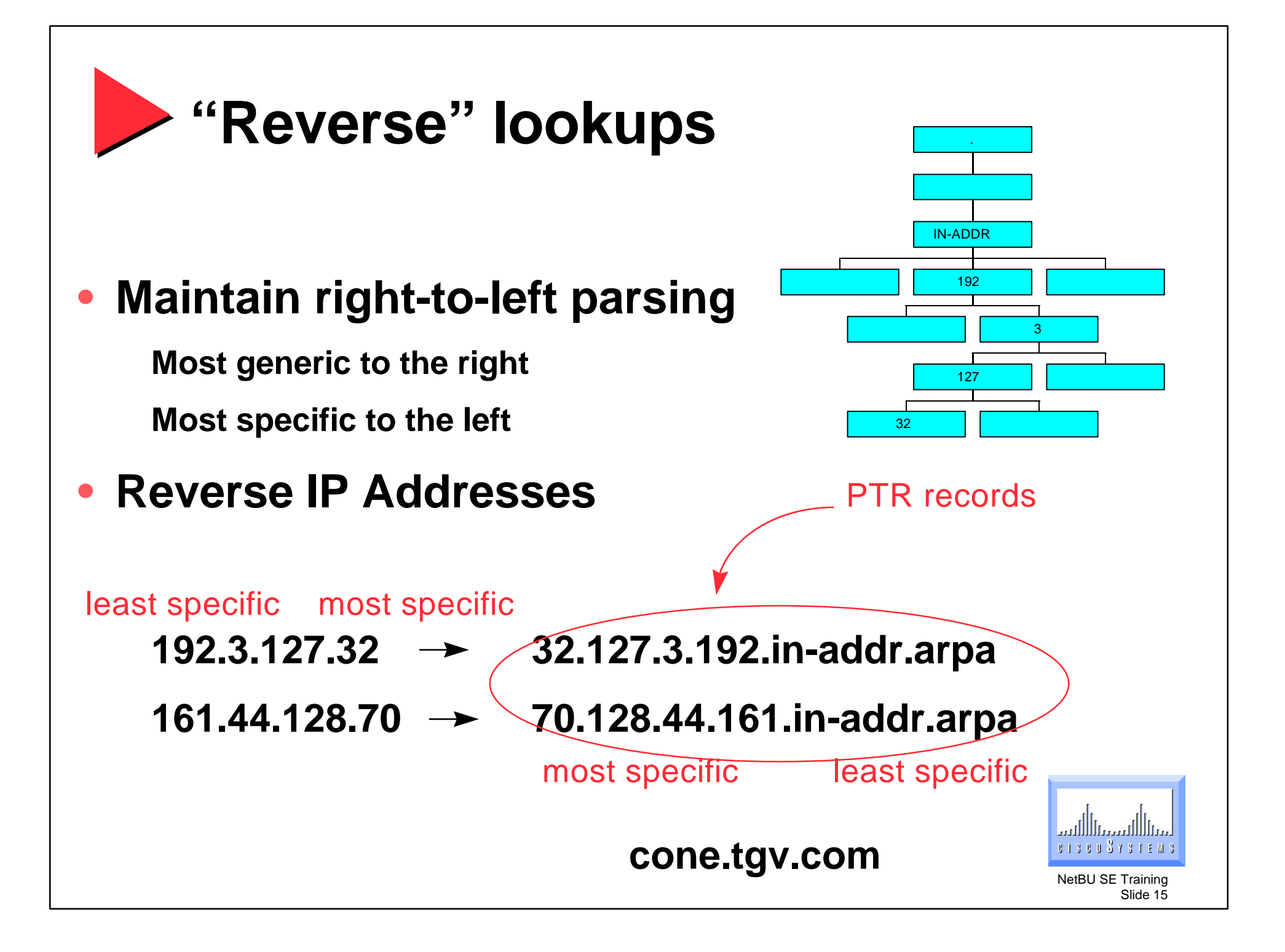

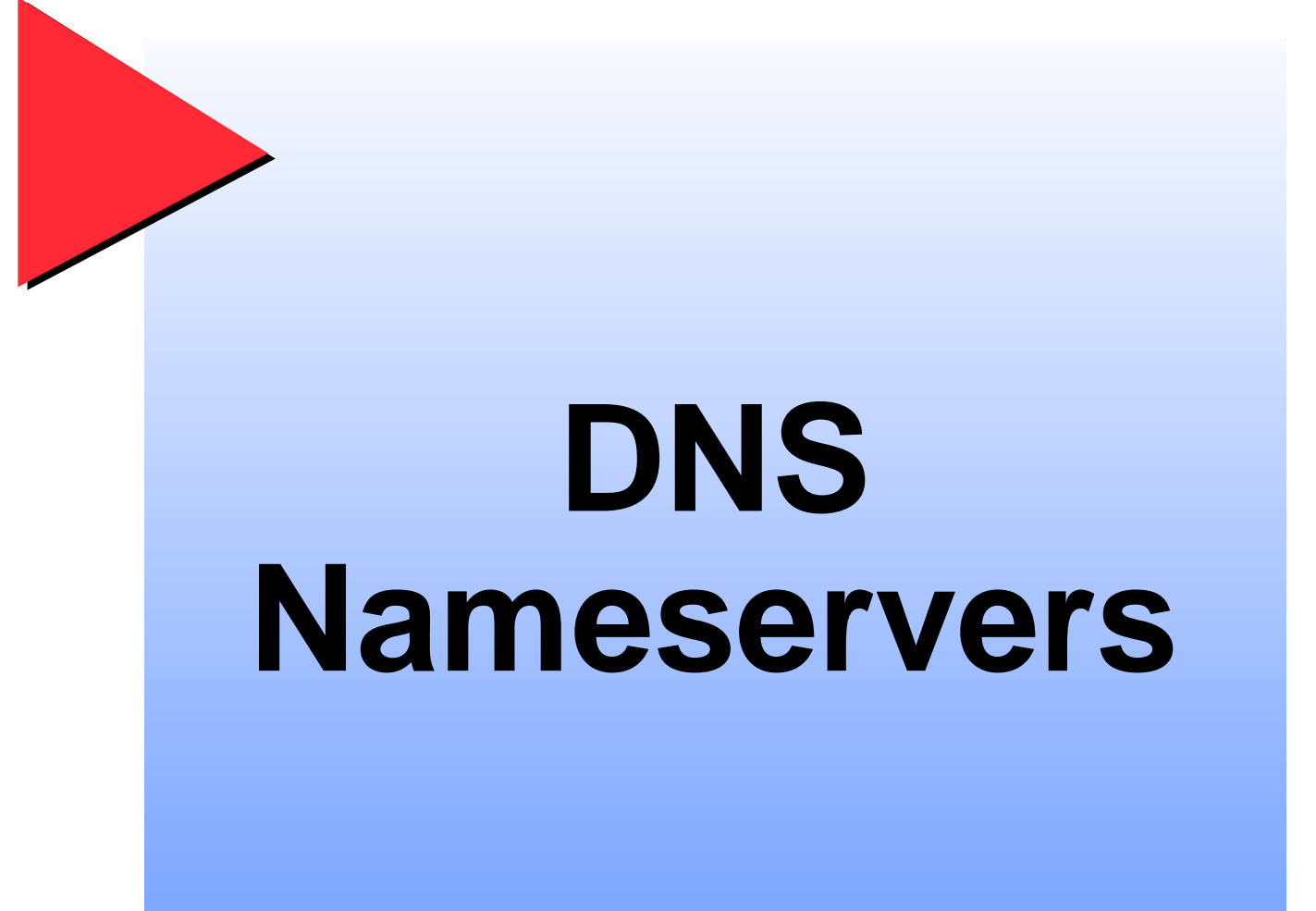

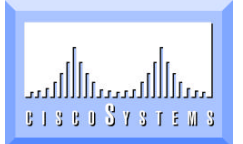

DECUS 96

### **Types of nameservers**

- **Root nameserver**
- **Primary nameserver**
- **Secondary nameserver**
- **Caching-only nameserver**
- **Forwarder**
- **Slave**

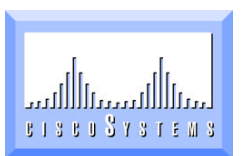

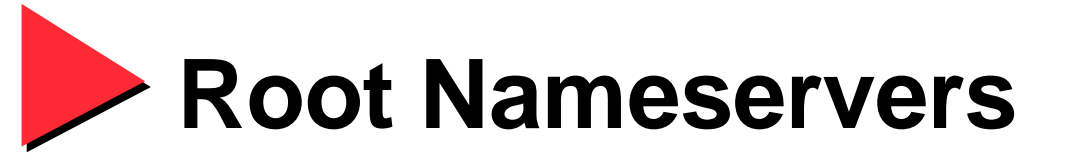

- **Authoritative for root (".") domain**
- **Responsible for COM, EDU, GOV, ARPA, IE, US, DE, and other top-level domains, including IN-ADDR.ARPA**
- **Not one of your nameservers**

**Unless you are not connected to the Internet**

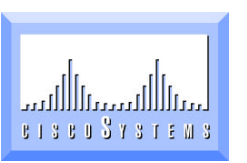

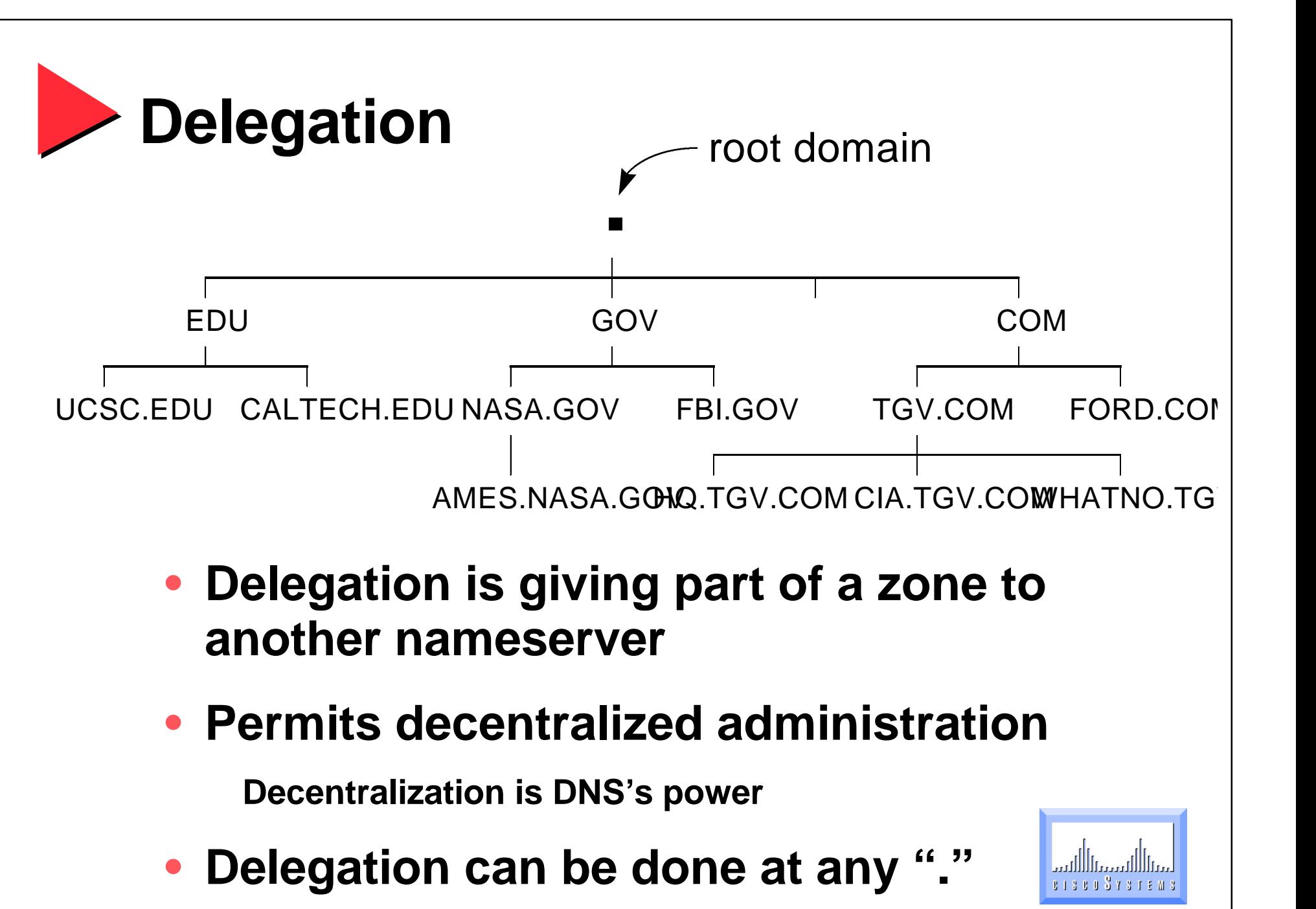

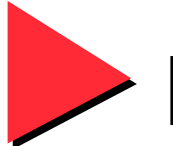

#### **Primary Nameserver**

- **Authoritative for a zone**
- **Configuration file (bootfile) identifies the database files with the resource records**

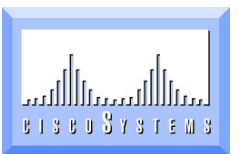

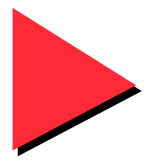

#### **Primary Nameserver**

### **Configuration file**

**primary 0.0.127.in-addr.arpa domain-name-service.local** primary tgv.com and domain-name-service.tgv

zones

**cache . domain-name-service.cache primary 44.161.in-addr.arpa domain-name-service.tgv-net**

#### **Secondary Nameserver**

- **Authoritative for a zone**
- **Automatically loads data from Primary**
- **Data is NOT maintained on the secondary nameserver**
- **A backup datafile may be created and used for occasions when the primary nameserver is unavailable**

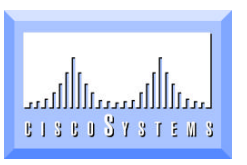

Training Slide 22

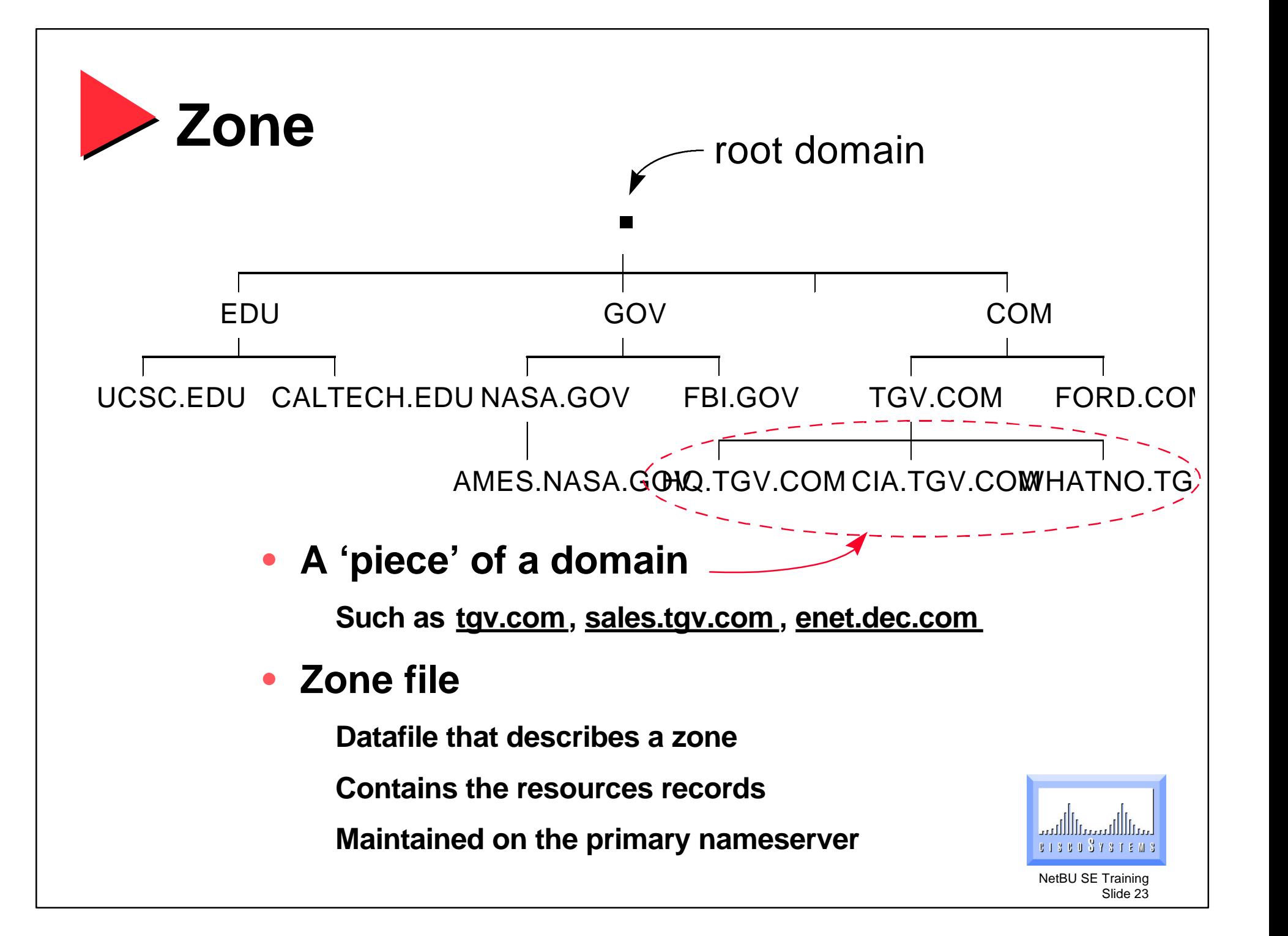

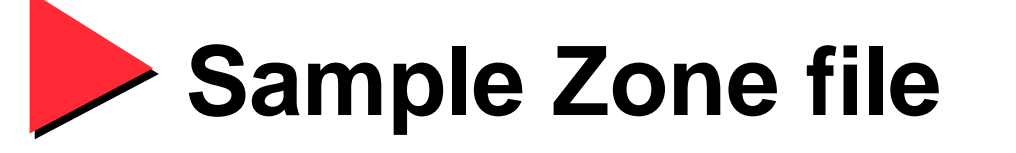

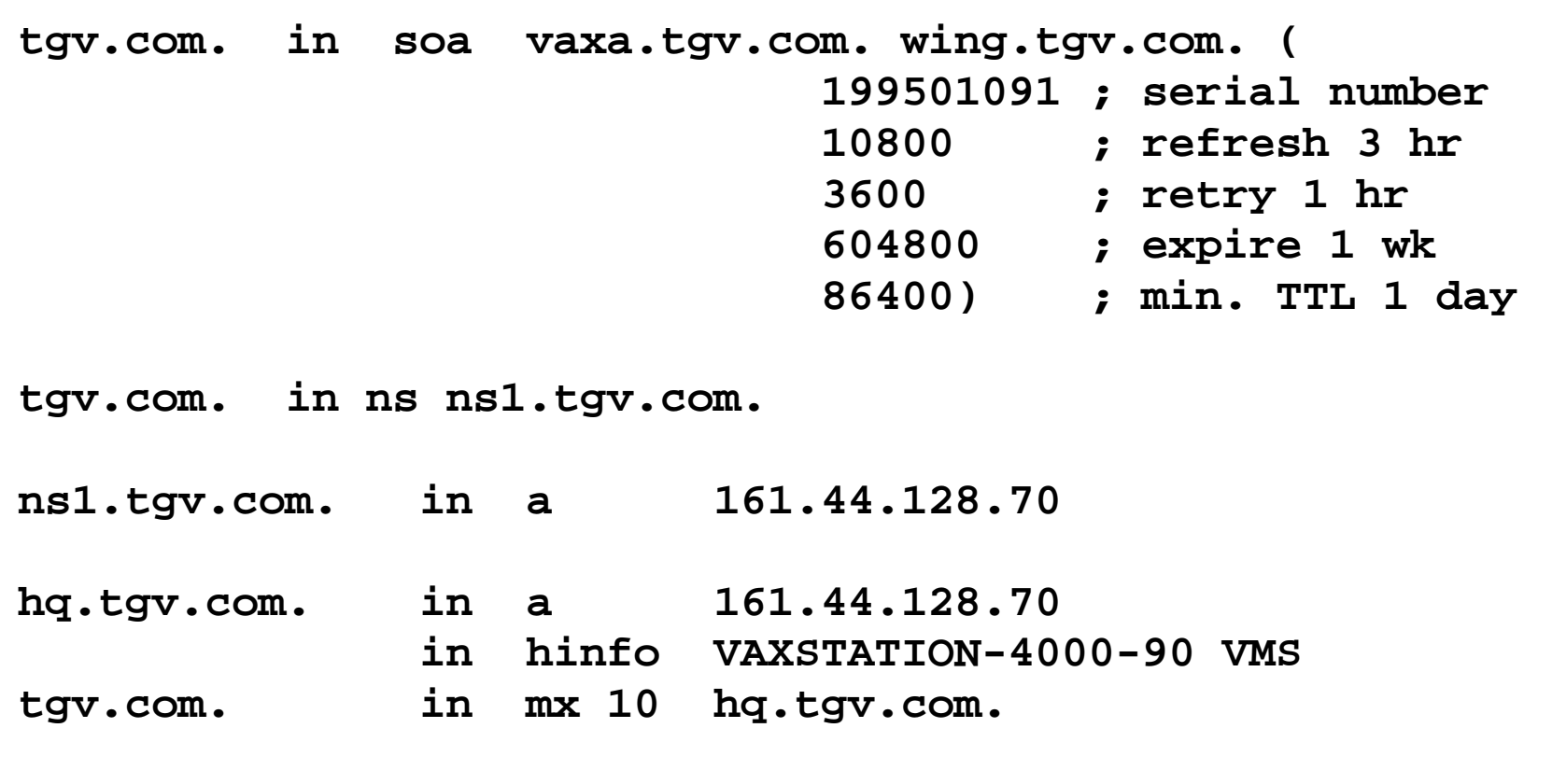

**fang.tgv.com. in a 161.44.128.87 in mx 10 hq.tgv.com.**

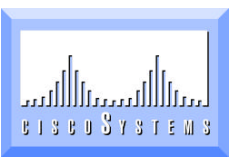

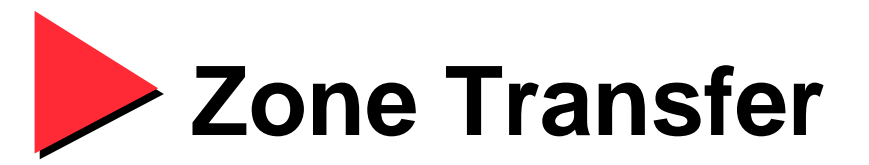

- **The act of transferring a zone**
- **Typically from a Primary to Secondary**

**Secondary checks SOA on Primary every REFRESH seconds**

**Automatically**

**If serial number on Primary is higher, secondary gets copy of zone file**

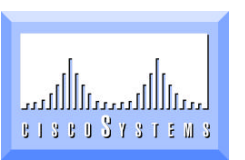

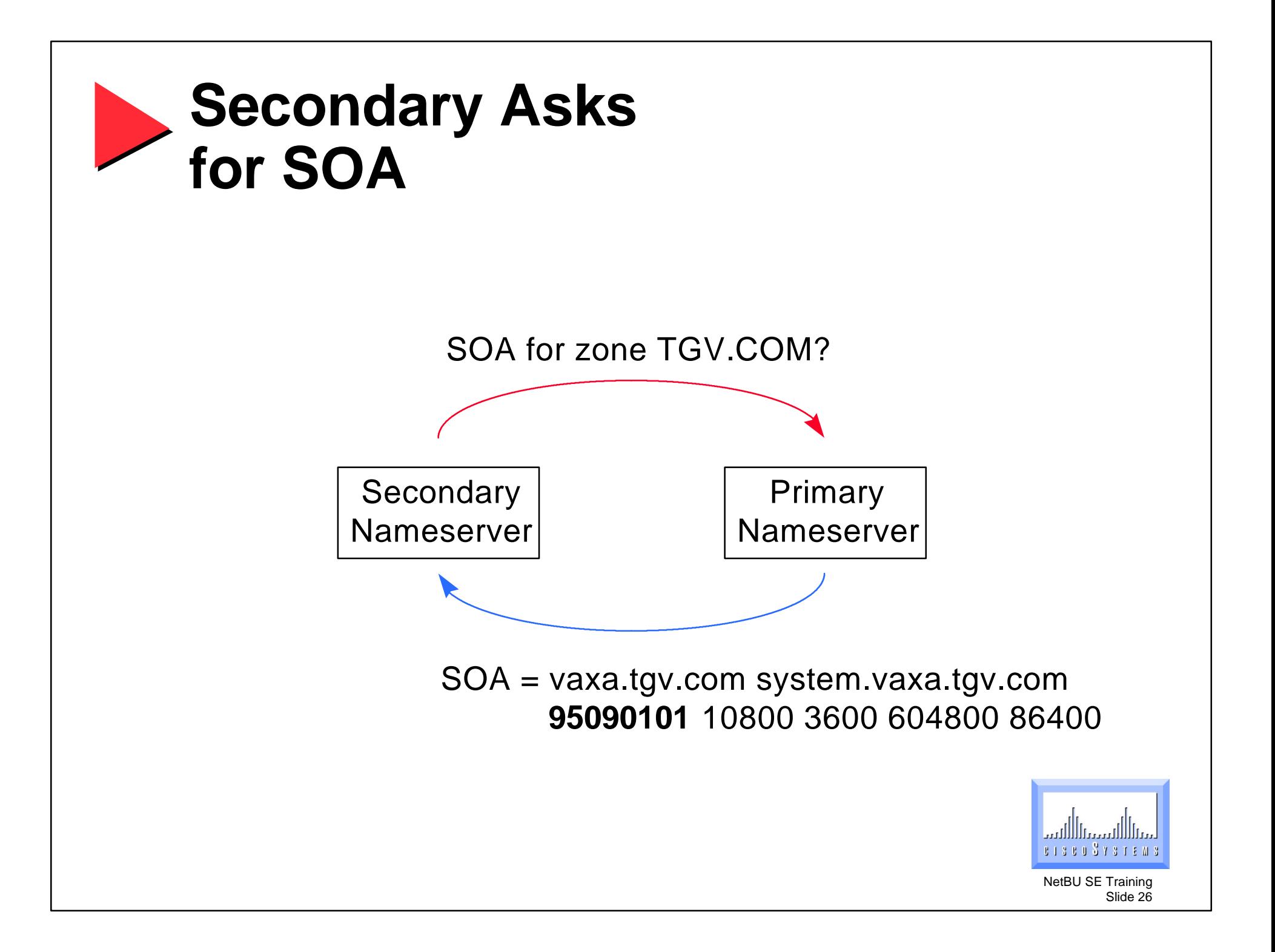

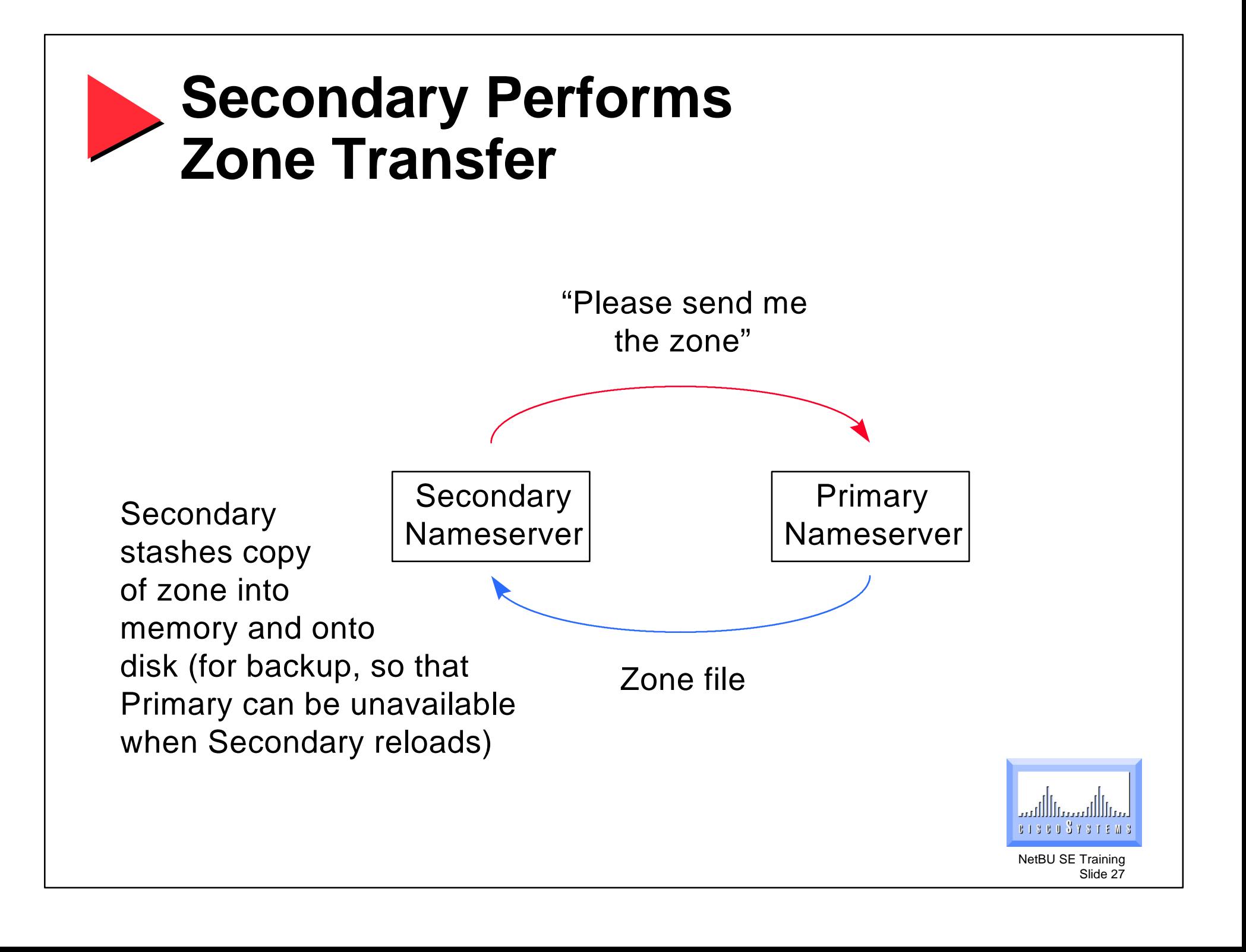

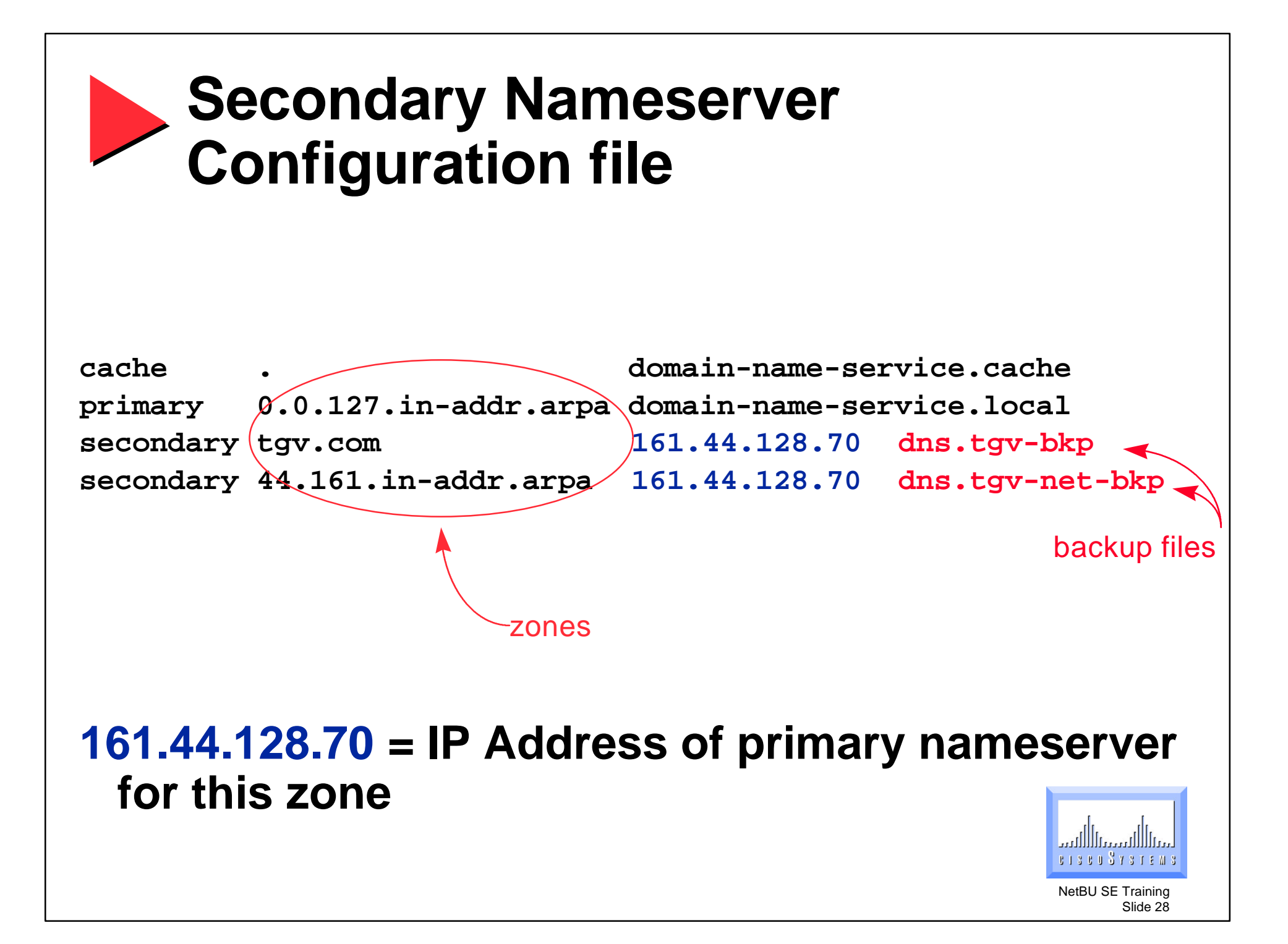

### **Caching-only Nameserver**

- **Responds to DNS resolver queries**
- **Caches answers**
- **Improves performance**
- **Recommended default DNS configuration**
- **Does not contain local DNS information (except for localhost, net#.in-addr.arpa)**

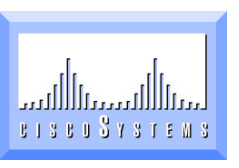

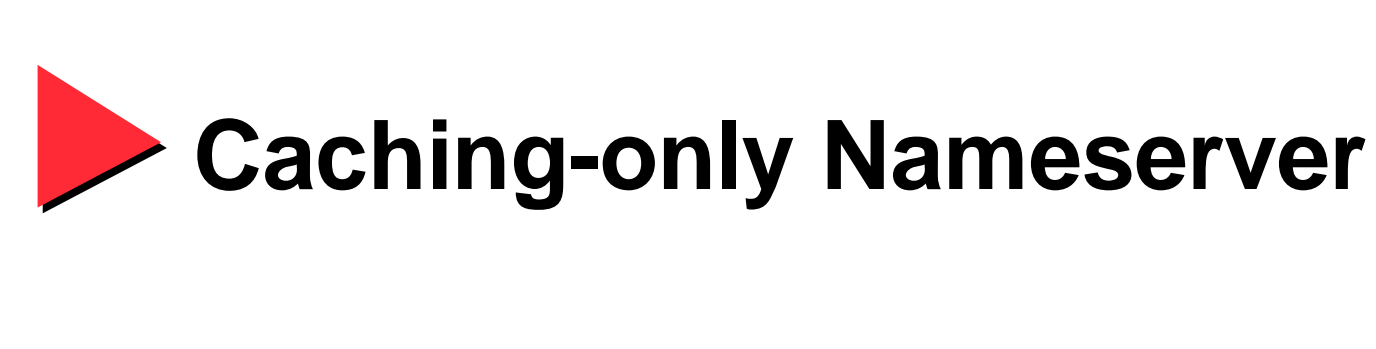

### **Configuration file**

**cache . domain-name-service.cache**

**primary 0.0.127.in-addr.arpa domain-name-service.local**

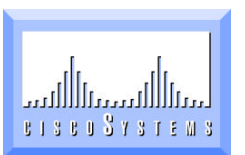

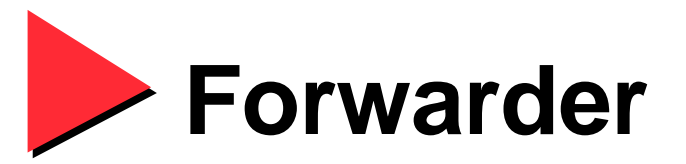

#### • **If answer is not in cache, send query to Forwarder**

**Not necessary for DNS to function**

**Improves performance**

#### • **If Forwarder doesn't respond, act normally**

**Send query to root nameservers**

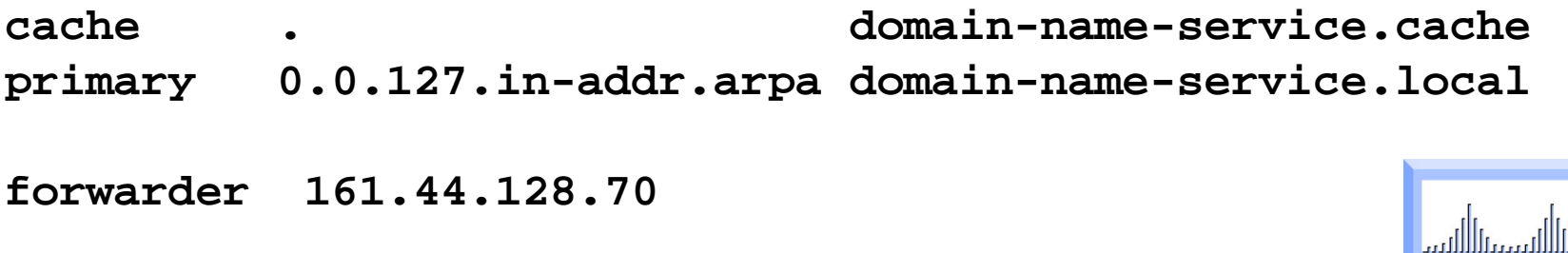

NetBU SE Training Slide 31

E 1 S E 0 S Y S T F

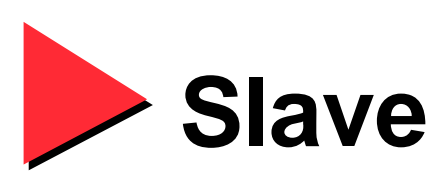

- **Prevents communication to root nameservers**
- **Useful when behind firewall**
- **Forwarder is required**

**cache . domain-name-service.cache primary 0.0.127.in-addr.arpa domain-name-service.local forwarder 161.44.128.70 slave**

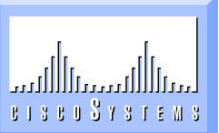

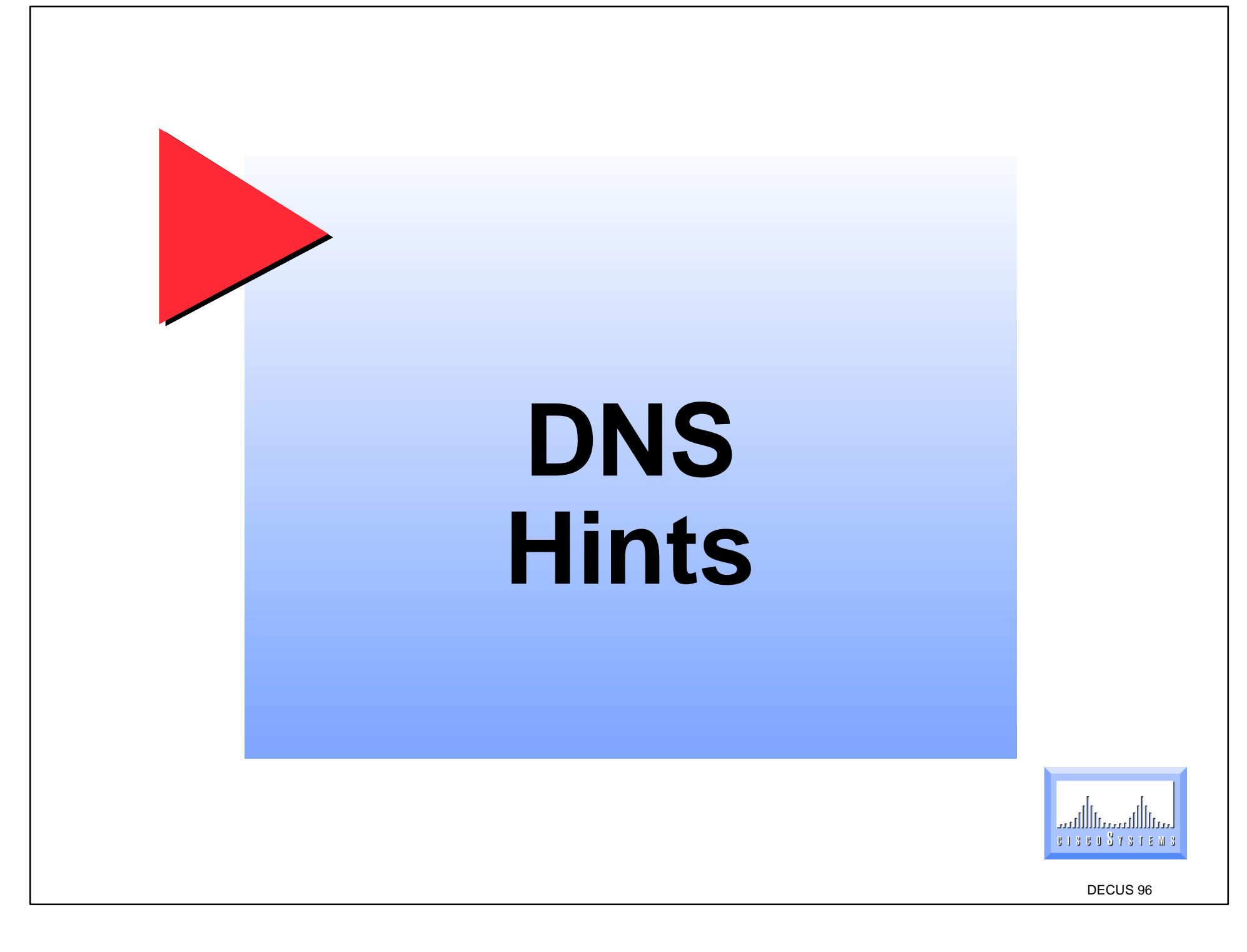

### **Location of Nameservers**

- **Your IP network relies on nameserving Nameservers must be accessible and running**
- **2-3 nameservers best**

**two on-site, one off-site**

**Configure clients to know about a local nameserver and a remote nameserver**

**Many IP implementations make it awkward to configure clients to use more than one nameserver**

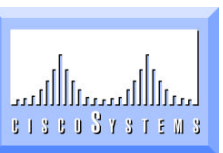

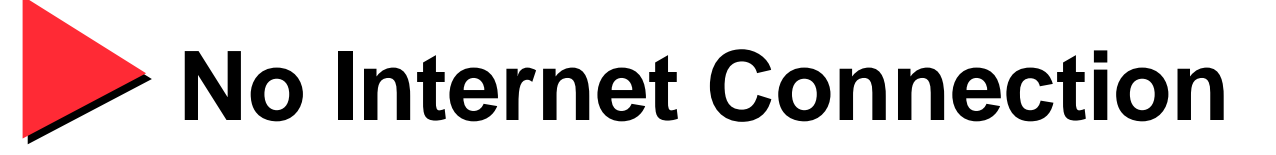

• **Pseudo-root nameserver necessary for non-internet connected sites**

**Because DNS needs root nameservers to function**

• **CACHE file must be modified on all nameservers**

**Or possible nameserver corruption can occur**

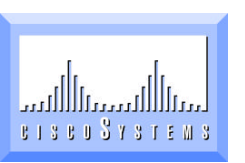

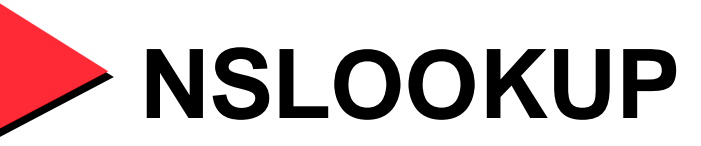

#### • **NSLOOKUP requires lowercase commands**

#### **Verify DNS information**

```
$ multinet nslookup
Default Server: LOCALHOST
Address: 127.0.0.1
> set query=any
> cone.tgv.com
Server: LOCALHOST
Address: 127.0.0.1
cone.tgv.com canonical name = Cone-Of-Silence.TGV.COM
TGV.COM nameserver = NS1.TGV.COM
TGV.COM nameserver = NS2.TGV.COM
TGV.COM nameserver = EQL.Caltech.Edu
NS1.TGV.COM internet address = 161.44.72.2
NS2.TGV.COM internet address = 161.44.224.2
EQL.Caltech.Edu internet address = 131.215.29.1
```
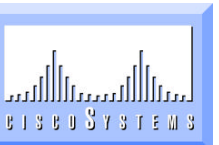
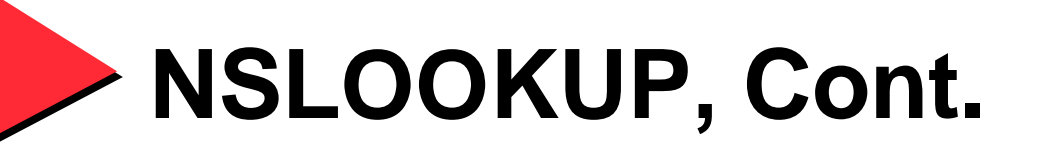

#### • **Verify reverse name mapping**

**> set query=ptr > 161.44.192.51 Server: LOCALHOST**

**Address: 127.0.0.1**

**51.192.44.161.in-addr.arpa name = Cone-Of-Silence.TGV.COM 44.161.IN-ADDR.ARPA nameserver = NS1.TGV.COM 44.161.IN-ADDR.ARPA nameserver = NS2.TGV.COM 44.161.IN-ADDR.ARPA nameserver = EQL.Caltech.Edu NS1.TGV.COM internet address = 161.44.72.2 NS2.TGV.COM internet address = 161.44.224.2 EQL.Caltech.Edu internet address = 131.215.29.1**

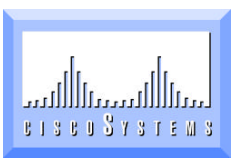

NetBU SE Training Slide 37

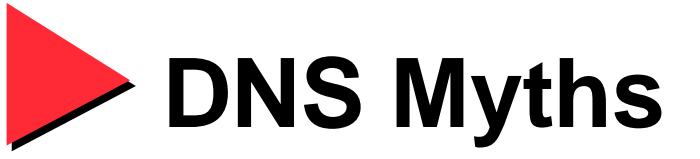

#### • **1. Configuration file needs FORWARDER**

**False: not required**

**DNS works by going down DNS tree**

#### • **2. CACHE file contains "my" nameservers**

**False: It contains the root nameservers**

**Your nameservers are found by going down DNS tree**

#### • **3. Using 127.0.0.1 for resolver won't work**

**True: It is the best configuration if your system is a nameserver itself (and is the only way to get caching)**

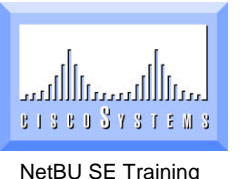

Slide 38

### **Common configuration errors**

• **Syntax errors**

**No trailing "." when needed Trailing "." inserted when it shouldn't be**

- **Pointer records (reverse lookups) are often forgotten**
- **Serial number is not increased when changes are made**
- **Records pointing to configuration files are not accurate**

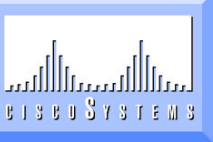

NetBU SE Training

Slide 39

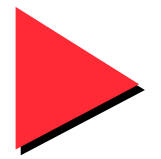

### **"The" book on DNS**

#### • **DNS and BIND in a Nutshell**

**By Paul Albitz and Cricket Liu Published by O'Reilly & Associates**

**300+ pages. Excellent reference.**

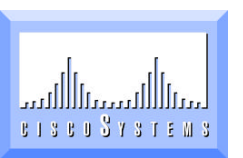

NetBU SE Training Slide 40

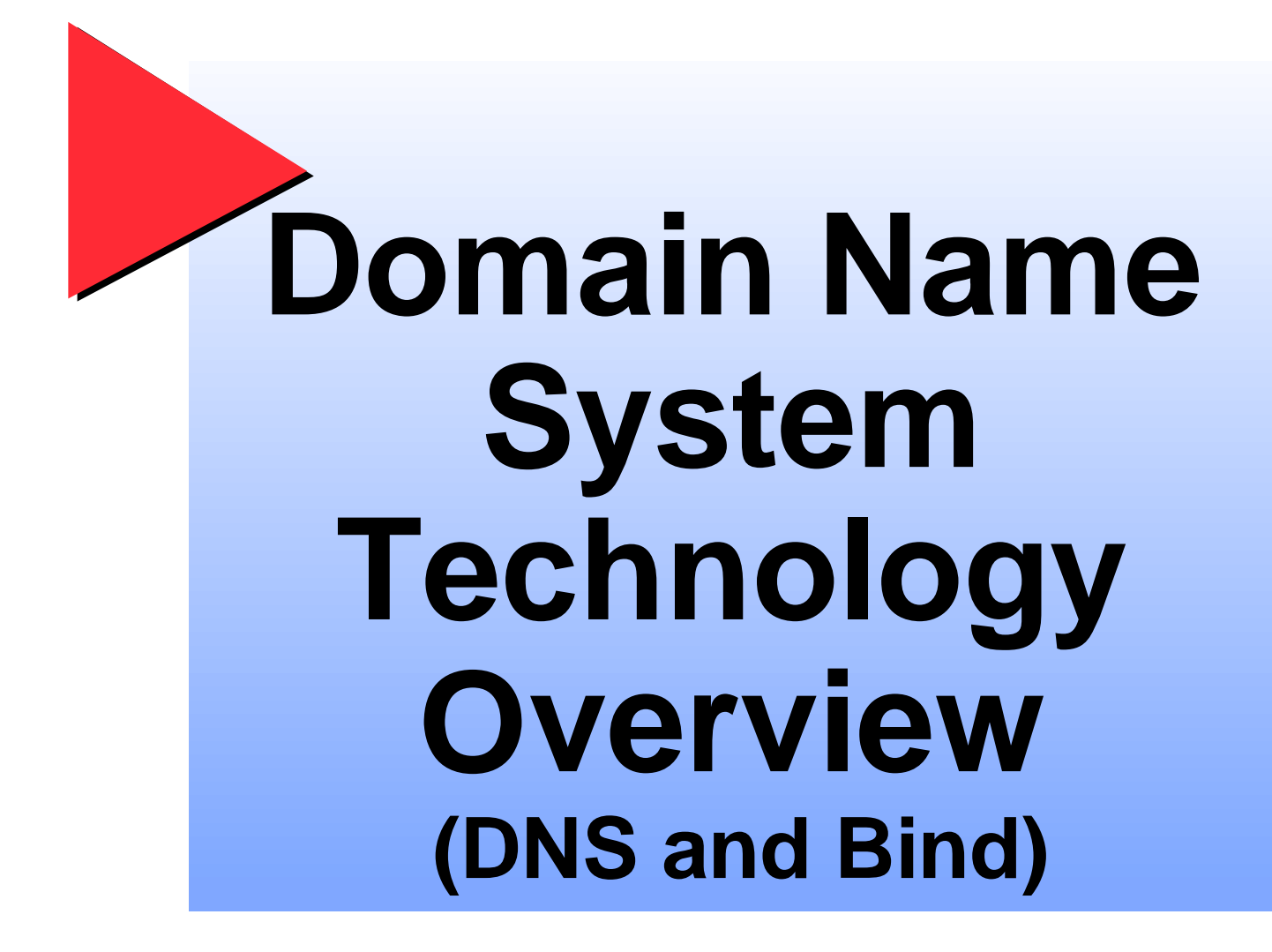

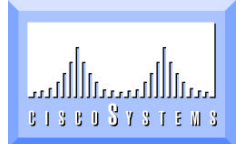

DECUS 96

# Domain Name Service (DNS) Troubleshooting

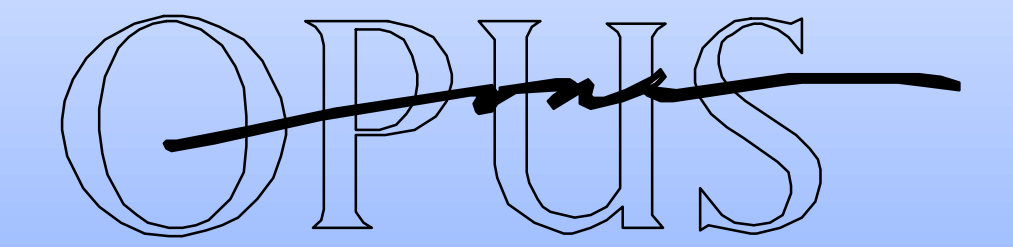

Jan Trumbo trumbo@Opus1.COM

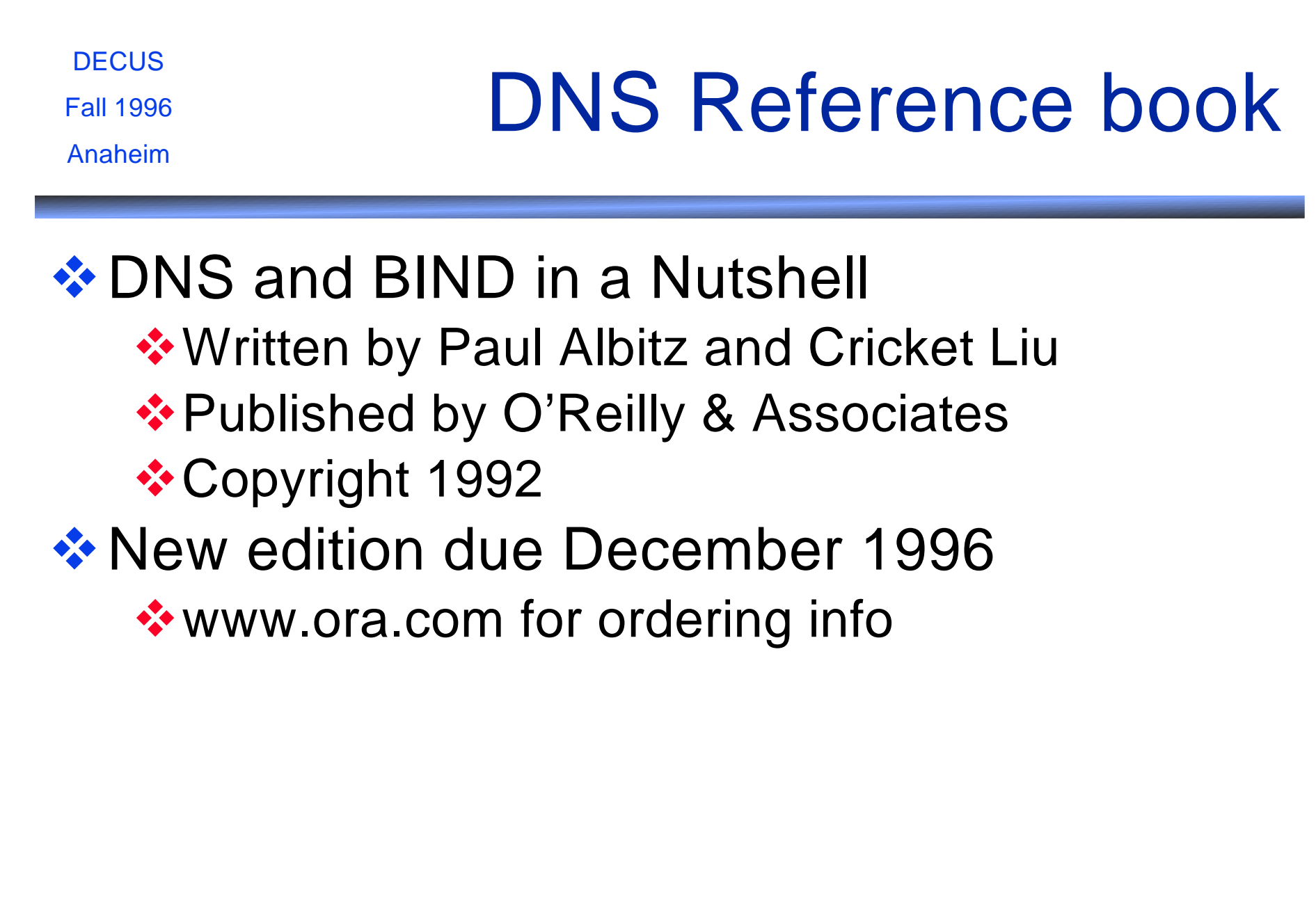

# DNS Terminology

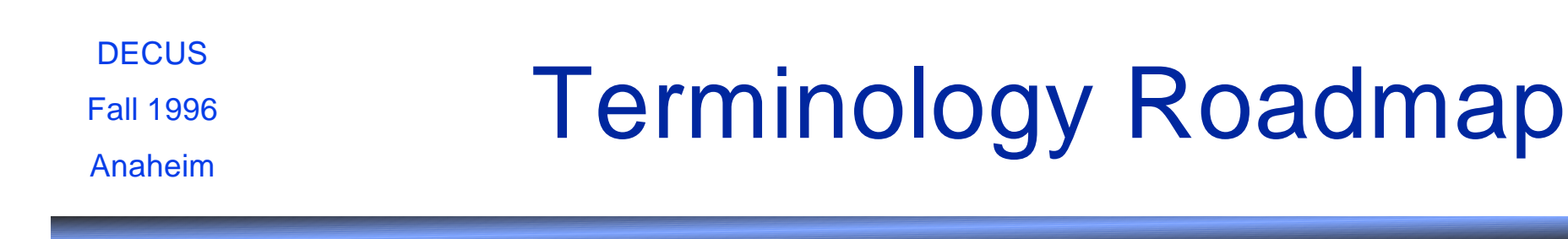

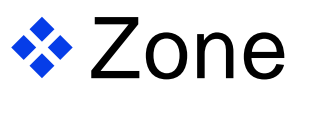

- **❖ Zone file**
- **\* Zone transfer**
- *<b>* Authoritative
- **\*** Root nameserver
- **❖ Delegation (Nameserver Delegation)**
- *<b>\** Resource Records

**DECUS** Fall 1996 Anaheim

Zone

**A** 'piece' of a domain

❖ Such as tgv.com, sales.tgv.com

 **Zone file** 

 $\triangle$  **Datafile that describes a zone** 

*<u>*• Zone</u> transfer

❖ sending zone file from primary to secondary

**DECUS** 

Fall 1996

Anaheim

# Example Zone file

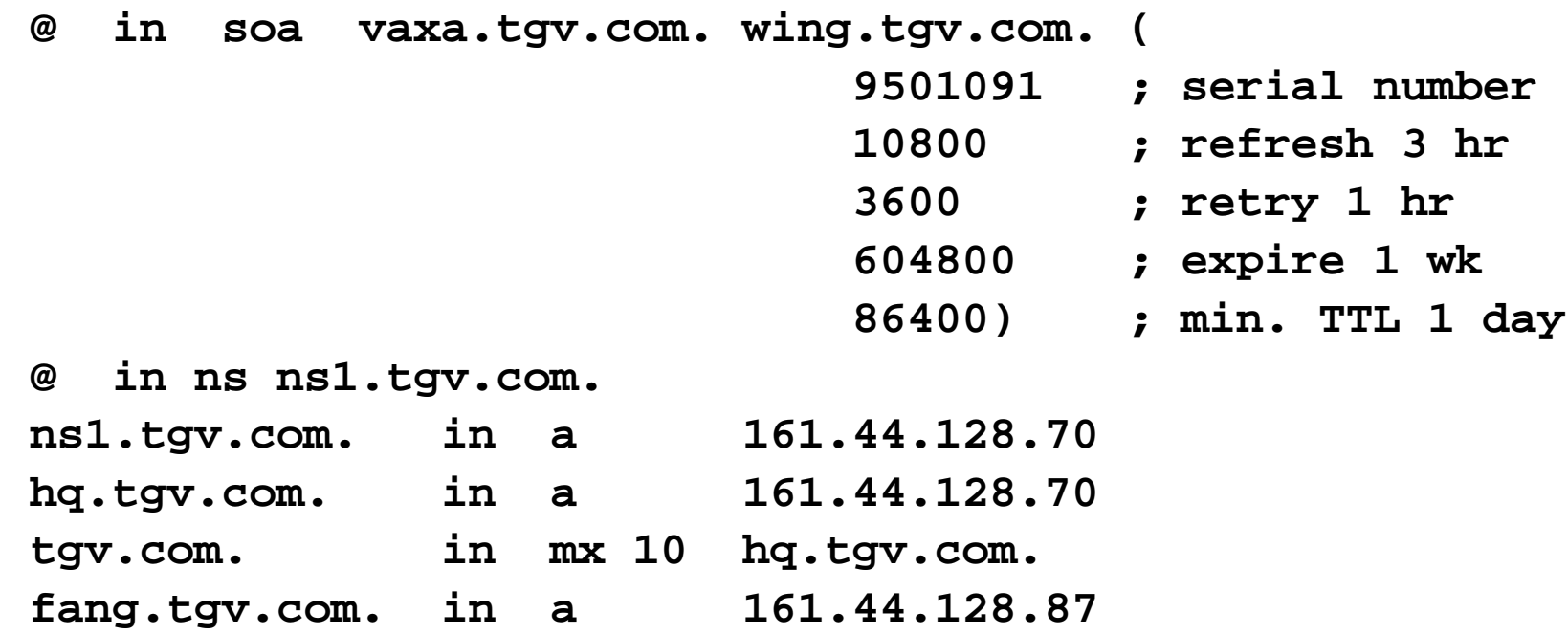

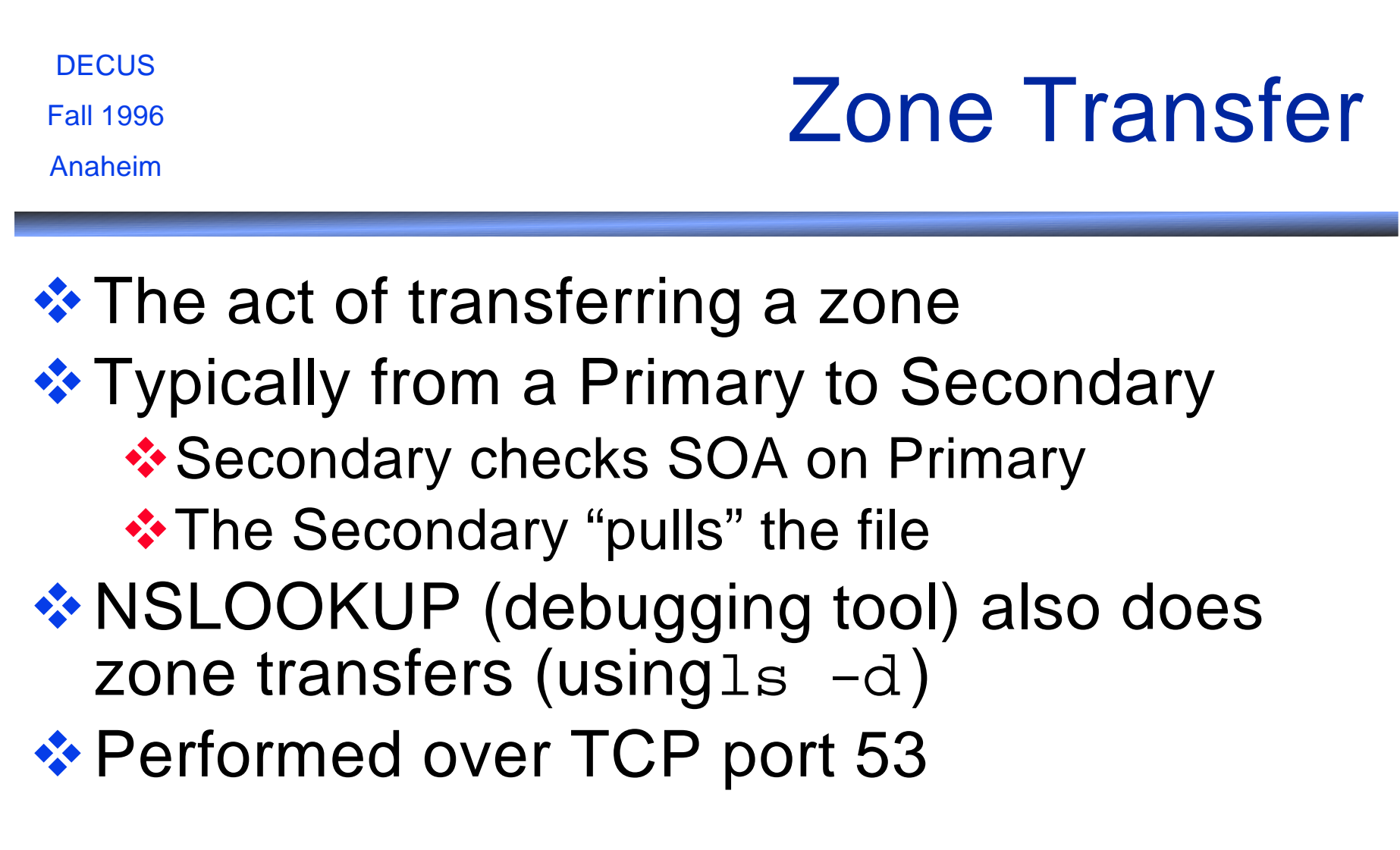

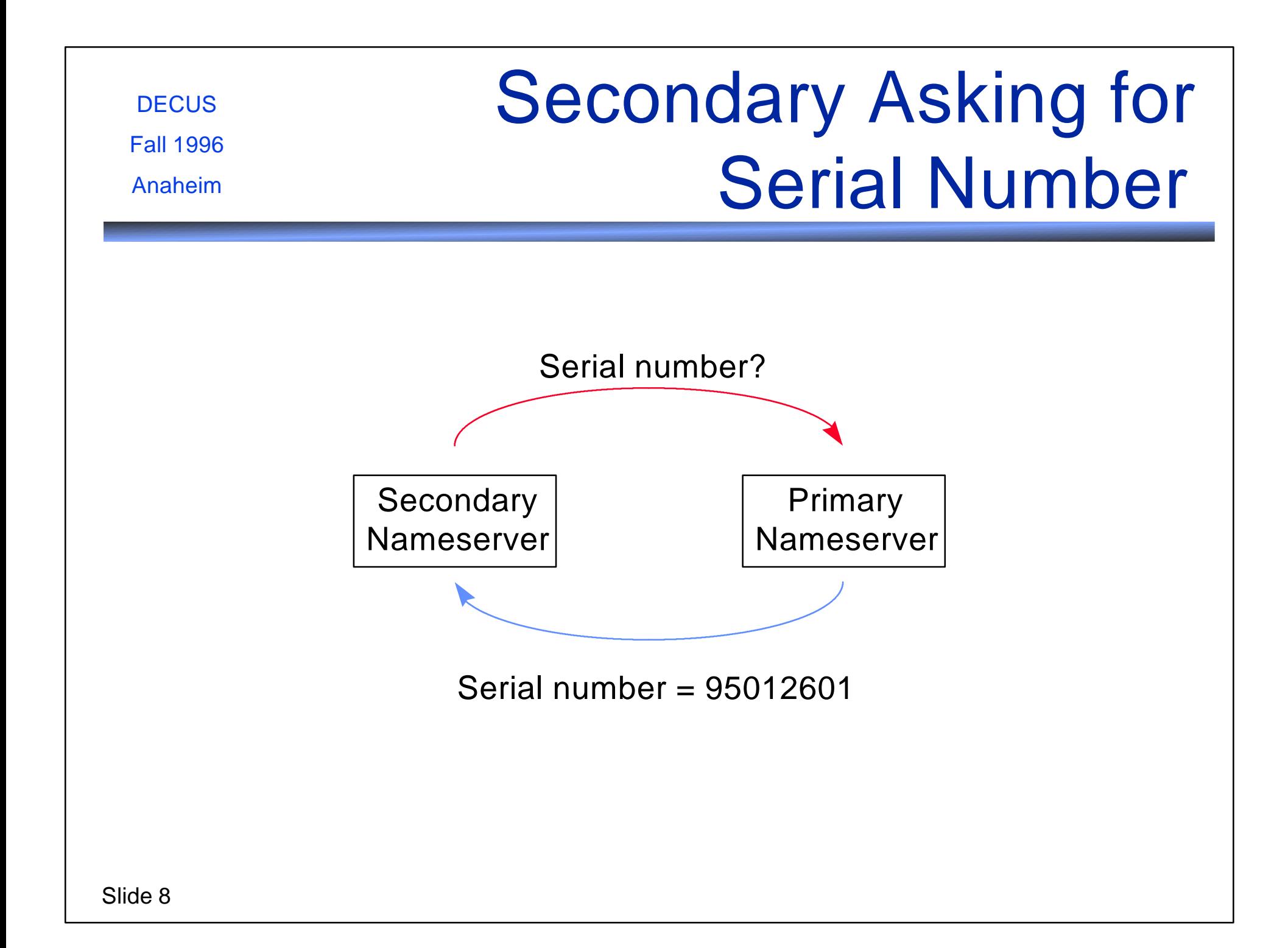

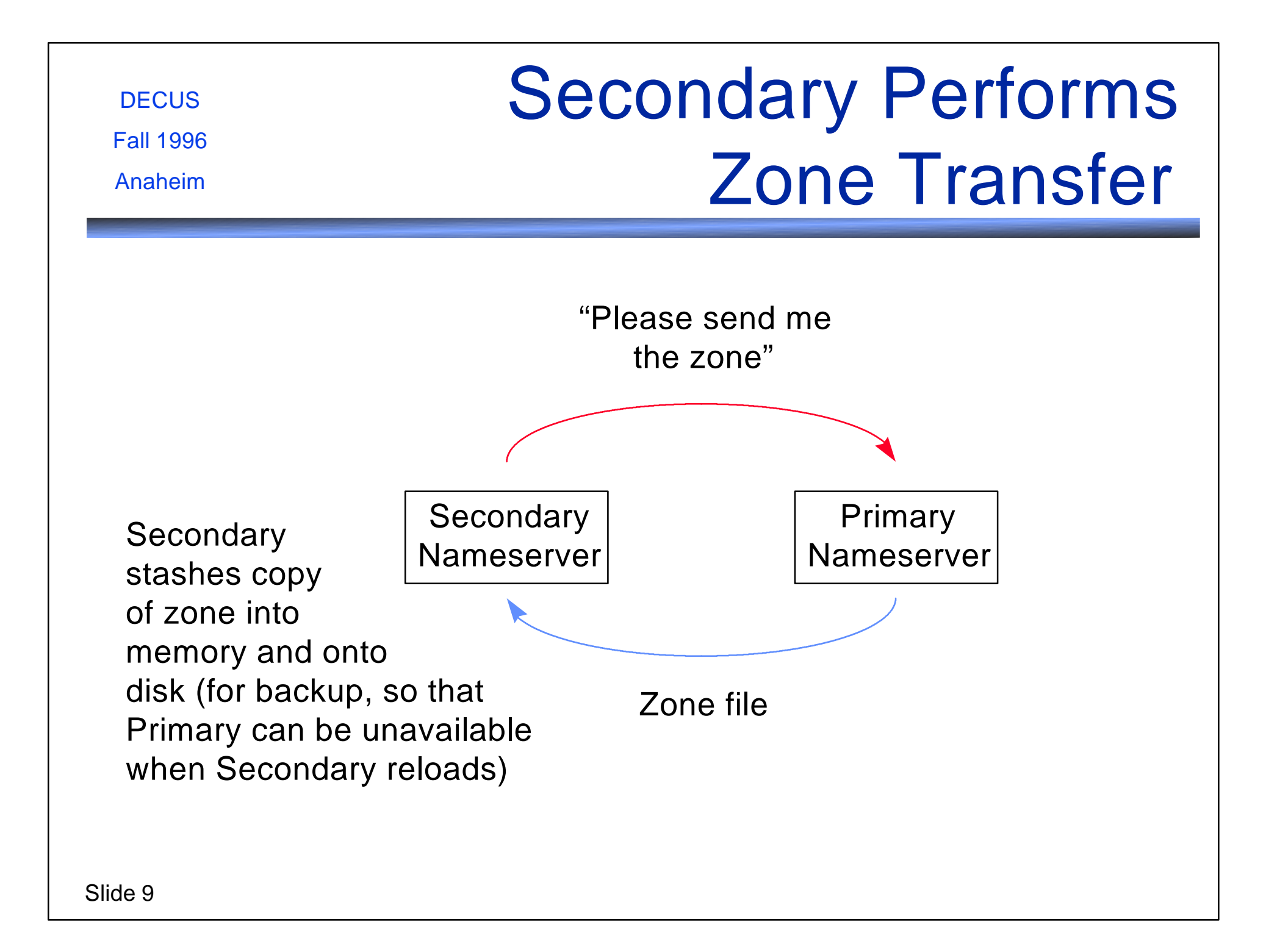

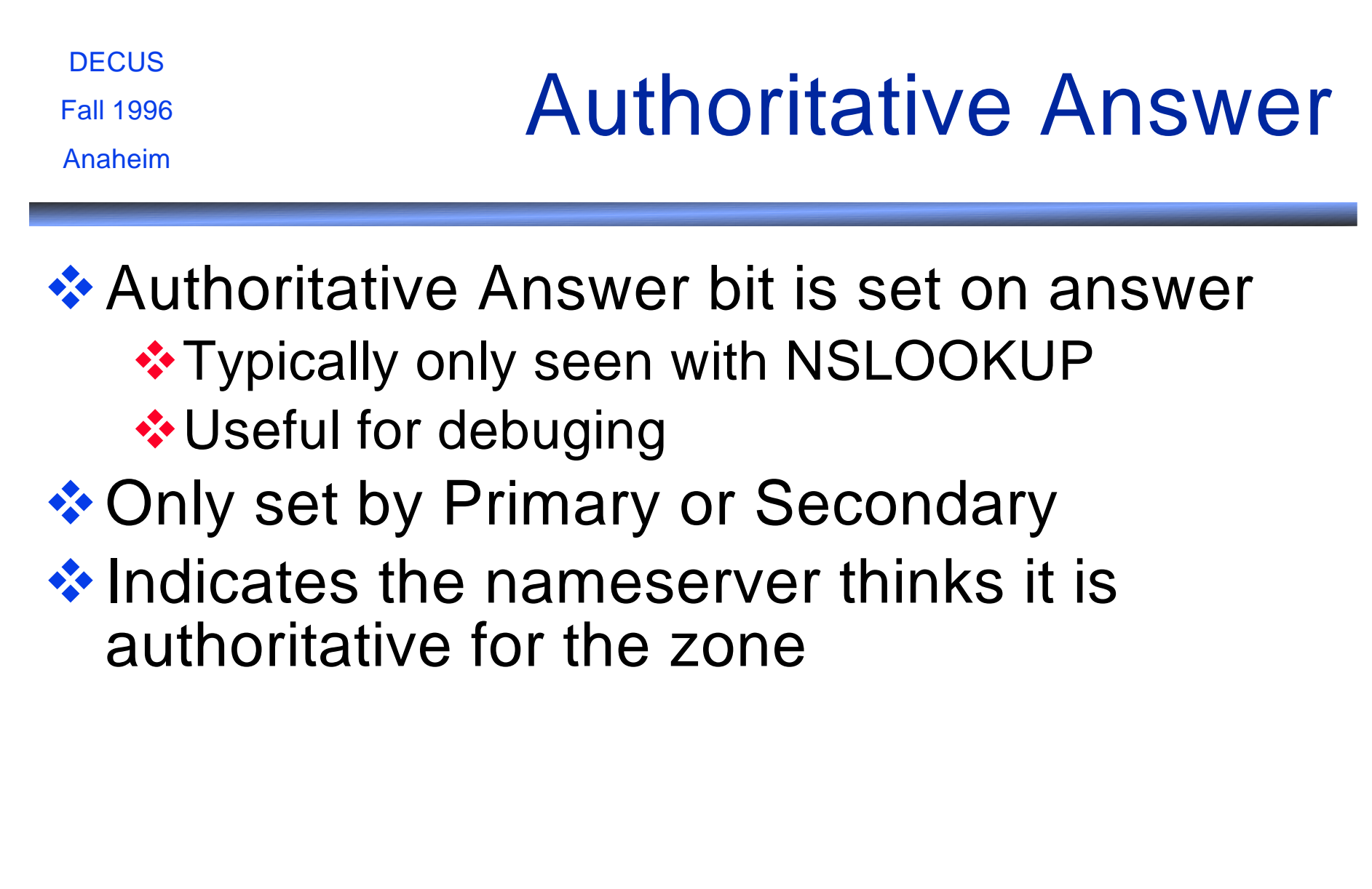

**DECUS** Fall 1996

Anaheim

## Root Nameservers

**Authoritative for root ("") domain** 

- **EXA:** Responsible for COM, EDU, GOV, and other top-level domains
- **❖ Typically, not one of your nameservers** Unless you've set up pseudo- (fake-) root nameserver

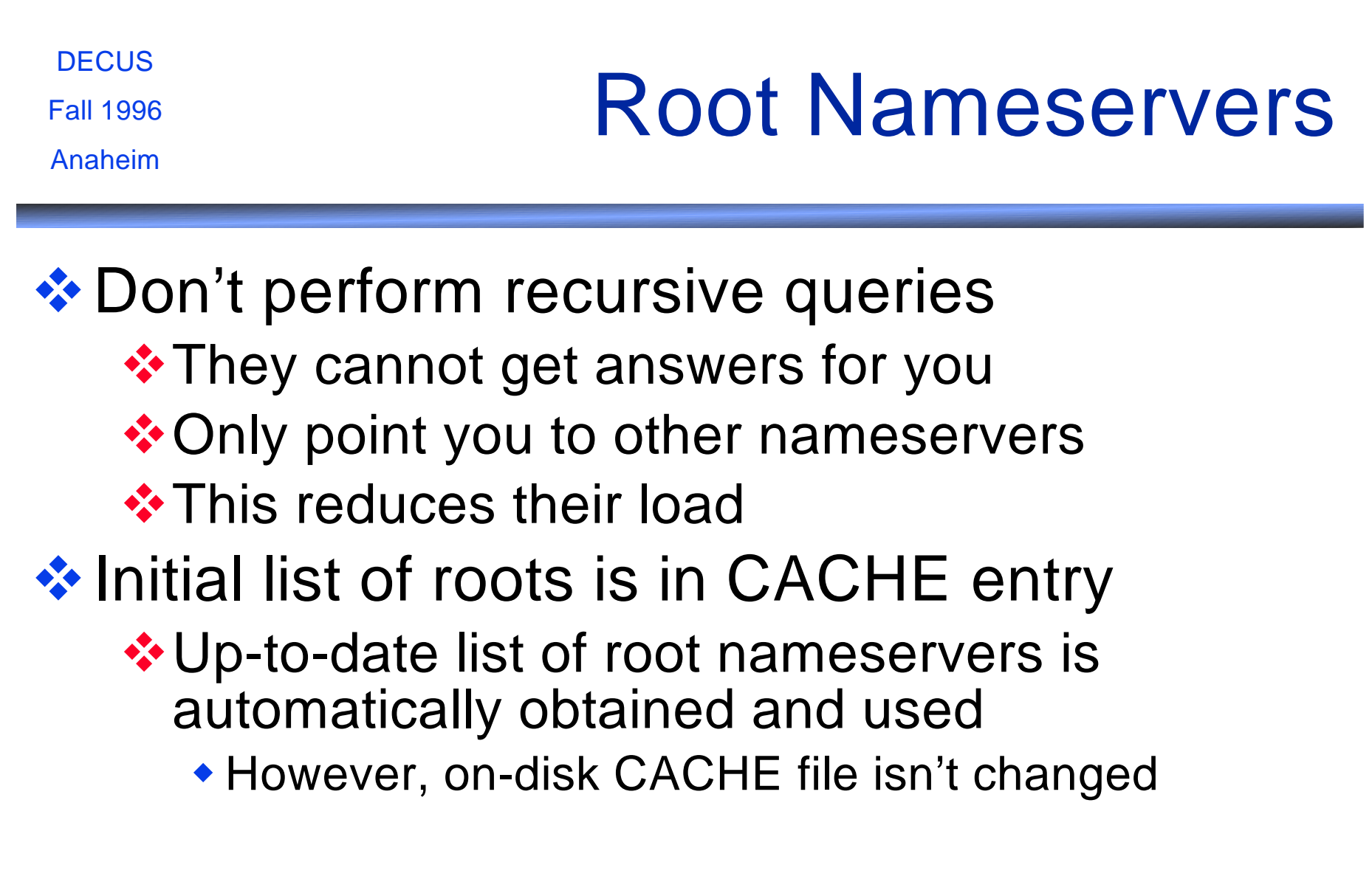

**DECUS** Fall 1996 Anaheim

# **Delegation**

- ◆ Delegation is giving part of a zone to another nameserver
- **Exermits decentralized administration**
- **Extemple Delegation can be done at any subdomain,** and can be done to any arbitrary depth

**DECUS** 

Fall 1996

Anaheim

### Resource Records

 $\triangle$  **Data in zone file that describes the zone** 

 $\leftrightarrow$  A **☆PTR**  $\mathbf{\ast}$  MX **\*NS** *<b>∵SOA* 

**\*HINFO** WKS **\*TXT CNAME** 

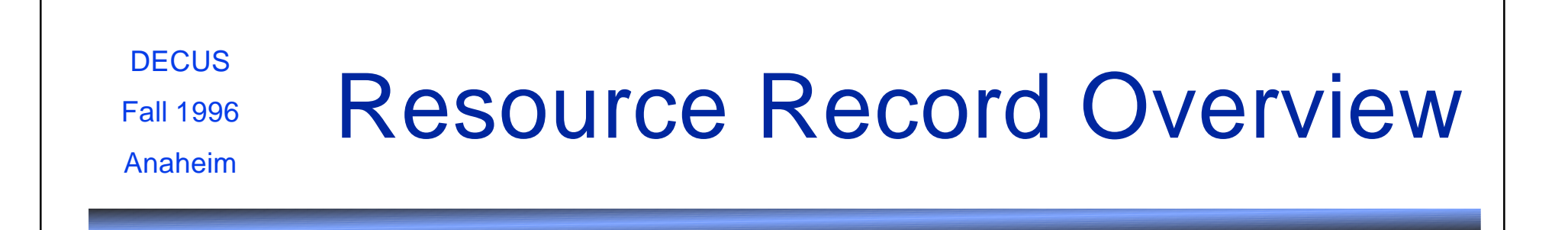

 $\div$  Zone **\*** Required: SOA, NS, A  $\div$  **Host (forward lookup) \*** Required: A ◆ Optional: MX, WKS, HINFO, (CNAME) Host (inverse lookups) **\*** Required: PTR

**DECUS** Fall 1996 Fall 1996 Multiple Resource Records  $\triangle$  **Multiple Resource Records are legal tgv-router.tgv.com. in a 161.44.128.1 tgv-router.tgv.com. in a 161.44.129.1** optional tgv-router.tgv.com. in a 161.44.130.1  **tgv.com. in mx 10 hq.tgv.com. tgv.com. in mx 10 cone.tgv.com. tgv.com. in mx 20 fang.tgv.com.**

**V** Useful for multi-homed hosts, or for hosts that have duplicate features

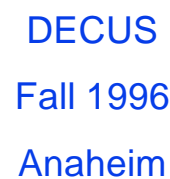

### A Record

#### **❖ Address record** ❖ Hostname to IP address mapping

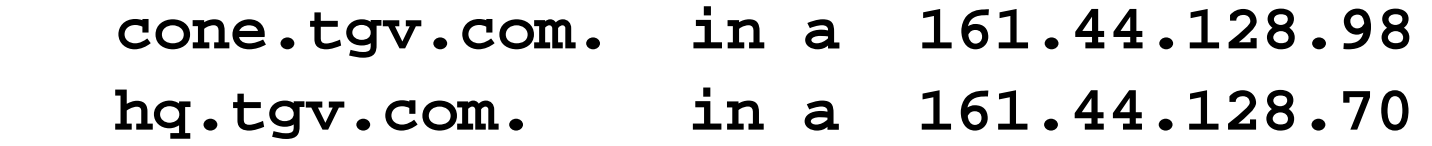

**DECUS** Fall 1996 Anaheim

## PTR Record

Slide 18 Pointer record - also called 'inverse'  $\cdot$  IP address to hostname mapping **❖ Often incorrectly configured, or forgotten Example 20 Property Required for some services to function \*\*\*\*r\*\*** Services, some FTP Servers ❖ PTRs are what causes hostname in SHOW USERS/FULL display **V** Uses 'inverted' IP addresses: **71.128.44.161.in-addr.arpa. in ptr hq.tgv.com. 72.128.44.161.in-addr.arpa. in ptr fang.tgv.com. 73.128.44.161.in-addr.arpa. in ptr tide.tgv.com. 74.128.44.161.in-addr.arpa. in ptr wash.tgv.com.**

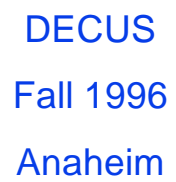

### MX Record

**❖ Mail exchanger record ❖** Directs mail to a host **❖ Can help provide simpler Email address ❖ Preference value ❖ Crude load balancing \* Can cause mail to spool at nearby system tgv.com. in mx 10 cad.tgv.com. tgv.com. in mx 10 hq.tgv.com. tgv.com. in mx 20 fang.tgv.com.**

**DECUS** Fall 1996 Anaheim

## NS Record

**❖ Nameserver record** 

❖ Lists nameservers for the zone

- **❖ Should agree with parent domain**
- **\*** "Glue" records needed for names in same domain

**☆ Nameservers need "A" records** 

tgv.com. in ns ns1.tgv.com.

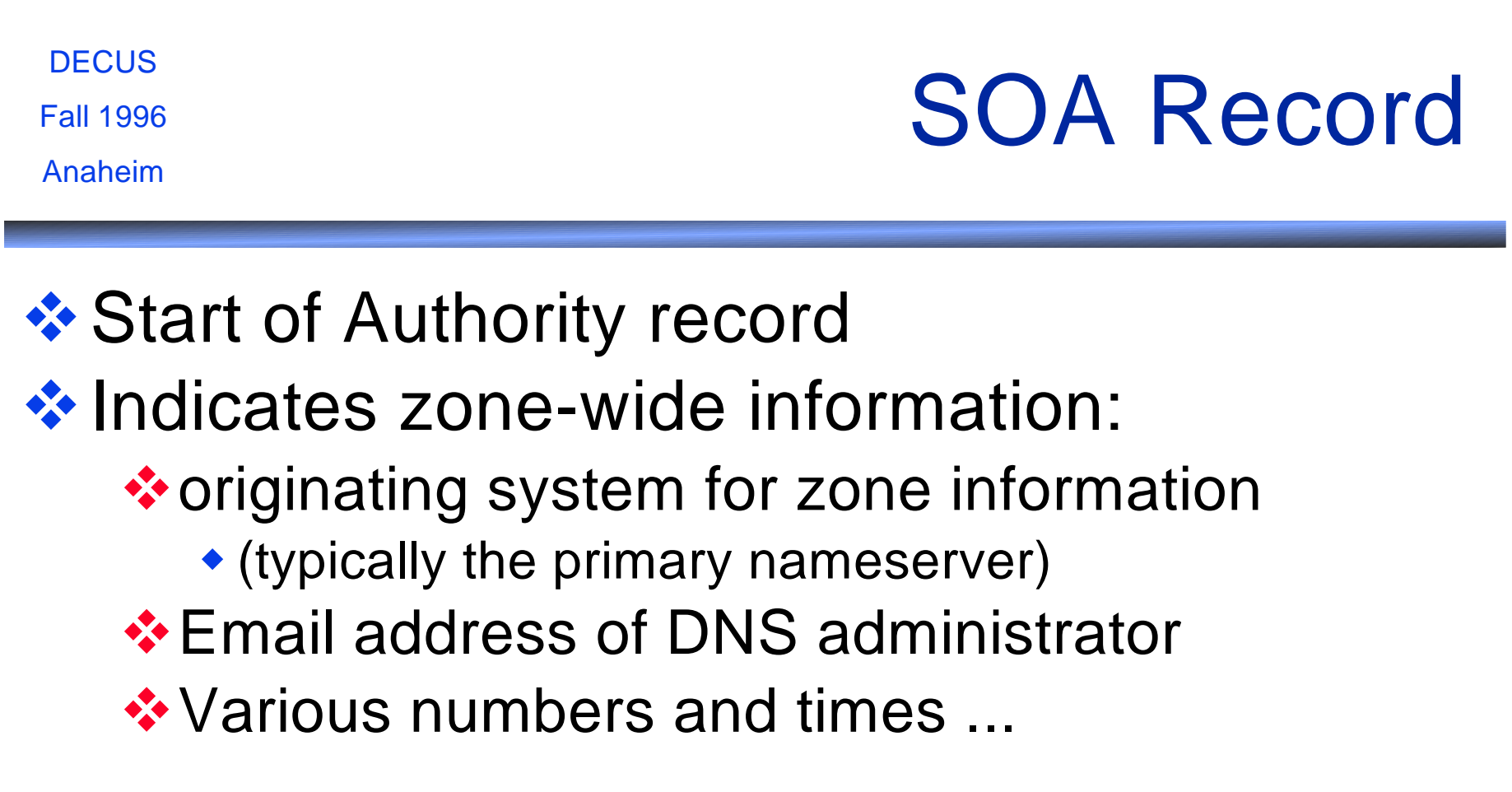

82 $\Box$ 

**DECUS** 

Fall 1996

Anaheim

### Example SOA Record

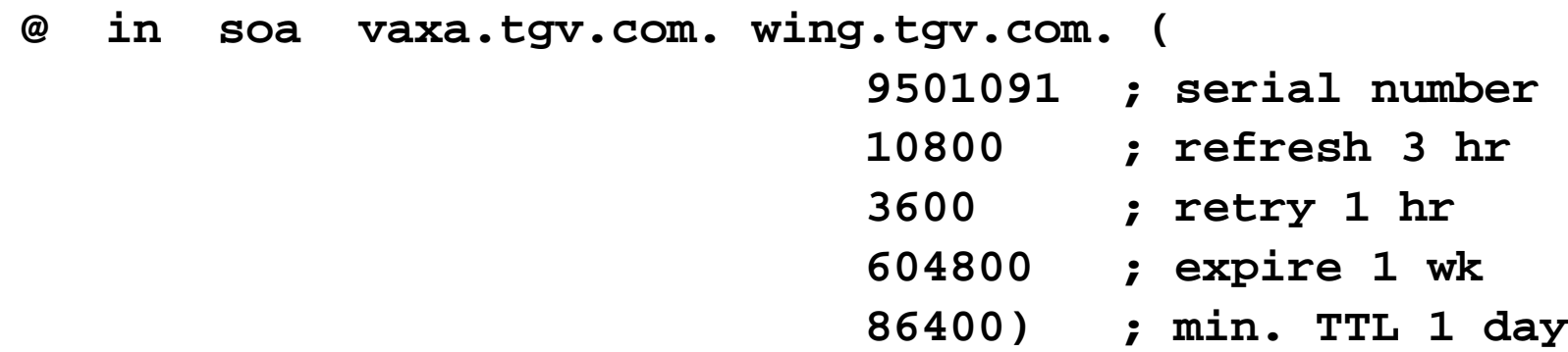

Slide 23 **DECUS** Fall 1996 Anaheim SOA Record Fields *<b>* Serial number **Volugion** the 'version' of the zone file **\* ◆ Higher number means newer version** And causes zone transfers with Secondaries **Extravent Refresh time (seconds) \*How often Secondary checks the Primary's** serial number **If serial number is higher, transfer zone External Retry time (seconds) If unable to check serial number at Refresh** time, keep retrying every Retry seconds

**DECUS** Fall 1996

Anaheim

More SOA Record Fields

#### **Expire time (seconds)**

- **\*How long Secondary remembers data if unable** to do zone transfer with Primary
- **\*** If exceeded, Secondary forgets everything about this zone
- **❖ Minimum Time-To-Live (seconds)** 
	- Also called "Default TTL"
	- Default time a caching nameserver can cache a Resource Record
	- **\* Can be overridden on specific Resource Record**

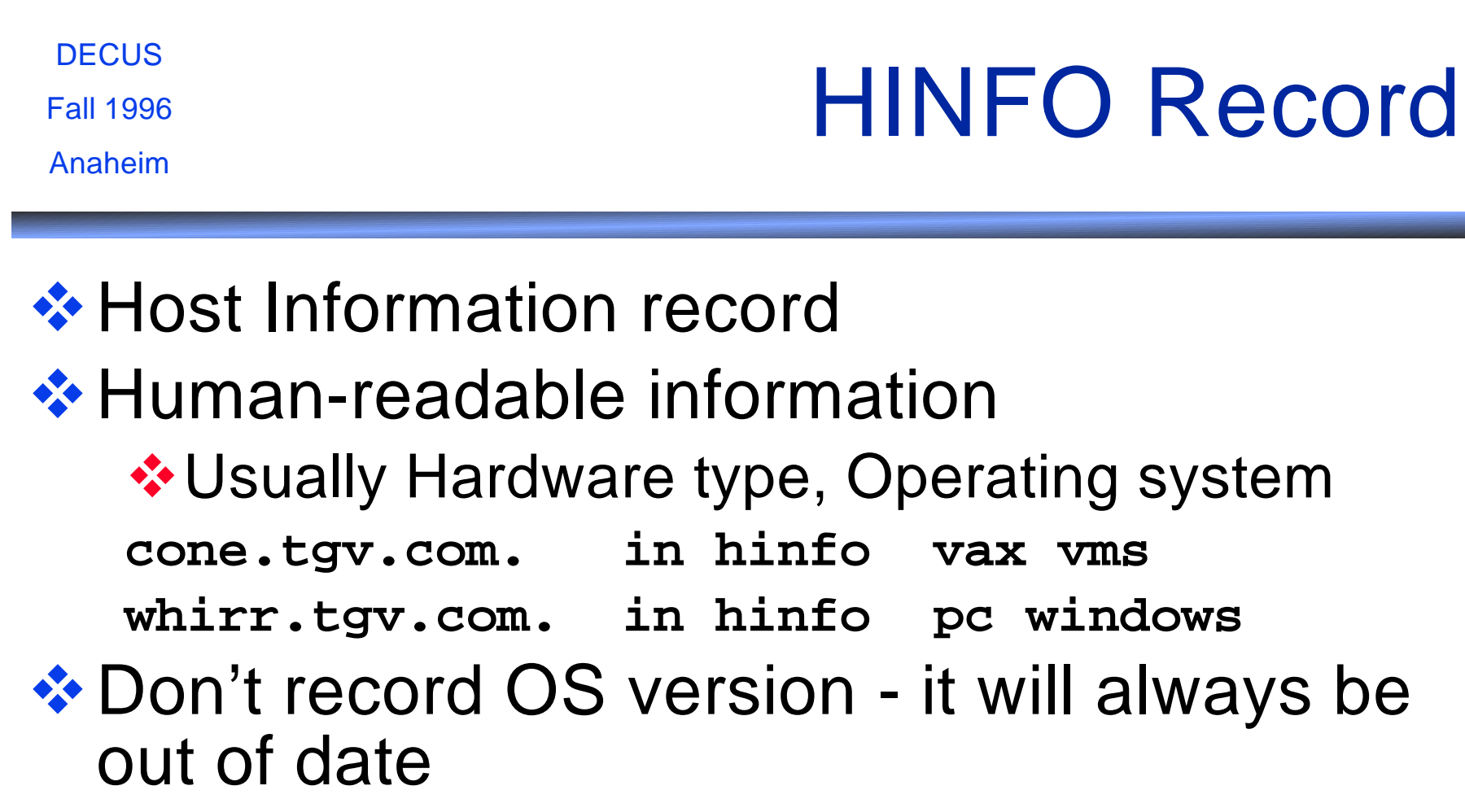

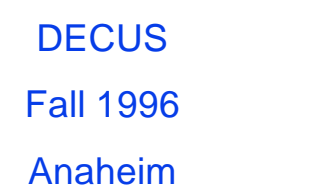

# WKS Record

#### $\dots$  **Well Known Service record**

- **❖ Originally intended to indicate which services** run on the host (FTP, TELNET, SMTP, etc.)
- ❖ Not consulted by any client applications
- **<sup>◆</sup>Not very useful**

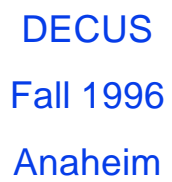

### TXT Record

#### **☆ Text record**  $\triangle$  **Human-readable free-form information Example 25 Victor**, or humor

**wade.tgv.com. in txt building-3**

**cad.tgv.com. in txt "Contrived Accident" cad.tgv.com. in txt "Division"**

**DECUS** Fall 1996 Anaheim

# CNAME Record

### *❖* Canonical name record

*❖* Host alias name

#### ❖ Useful when renaming host, or host has several functions

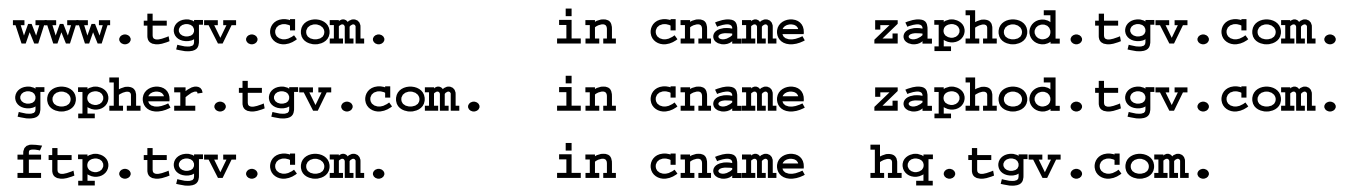

**EXA** Not recommended for mail aliases

Terminology Key Concepts

*<b>* Resource Records

 $\div$  Zone

Required: SOA, NS, A

**☆ Host (forward lookup)** 

◆ Required: A

Optional: MX, WKS, HINFO, (CNAME)

**☆ Host (inverse lookups)** 

Required: PTR

## DNS Troubleshooting

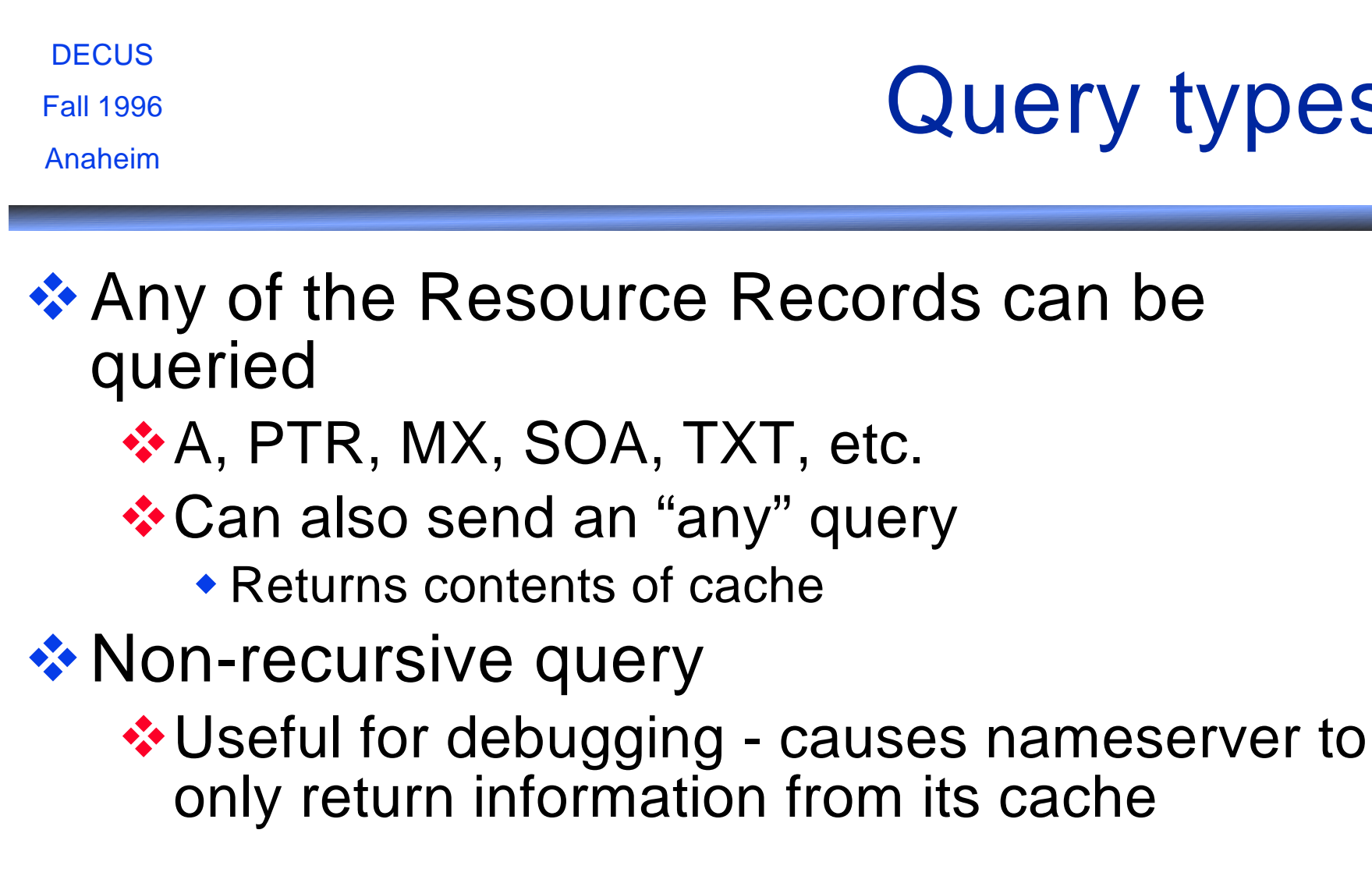

types
**DECUS** Fall 1996

Anaheim

### Answers

❖ Servers may return additional records  $^*$  **MX query returns MX answers and A records** ❖ Non-authoritative servers return NS records

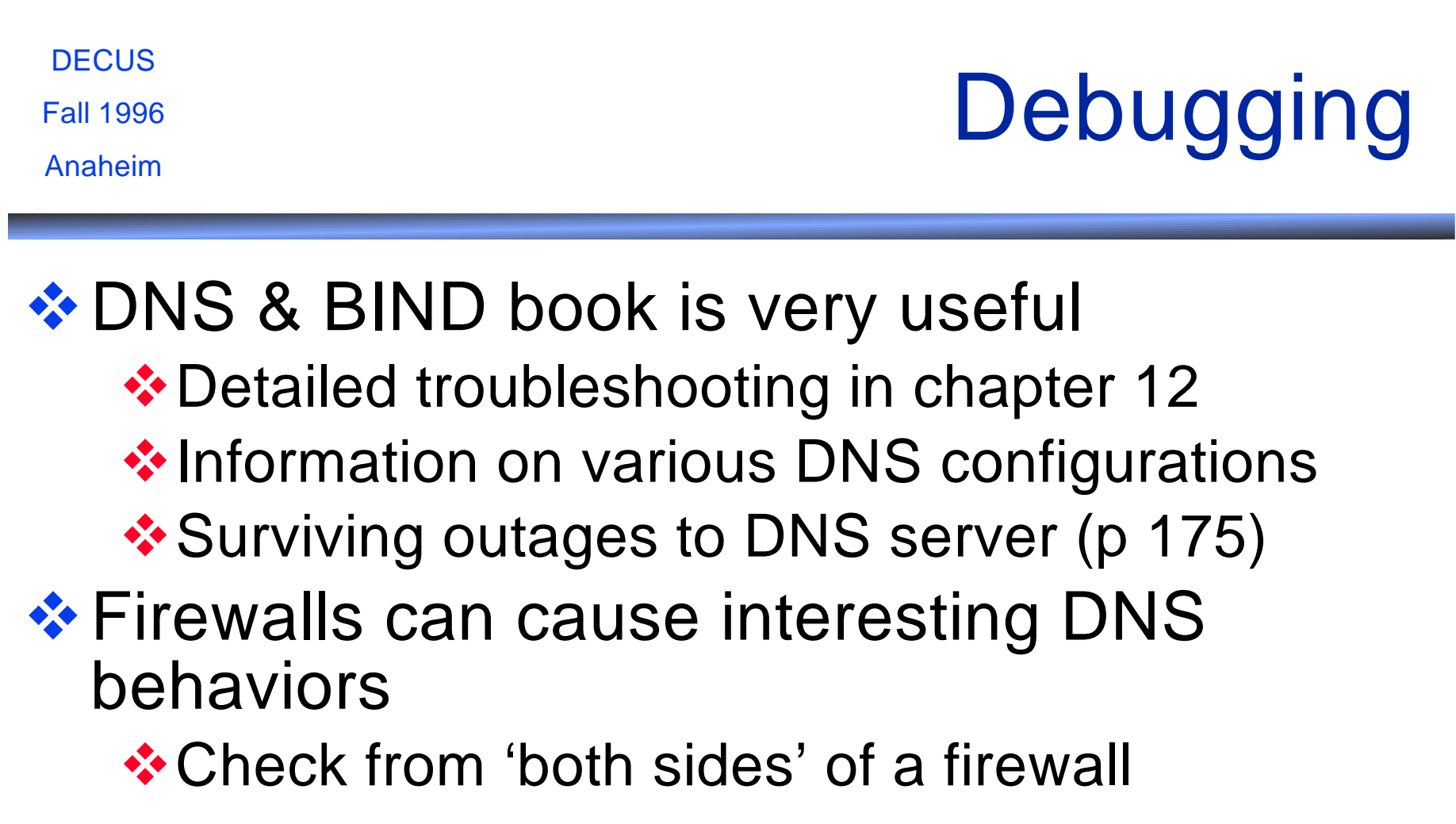

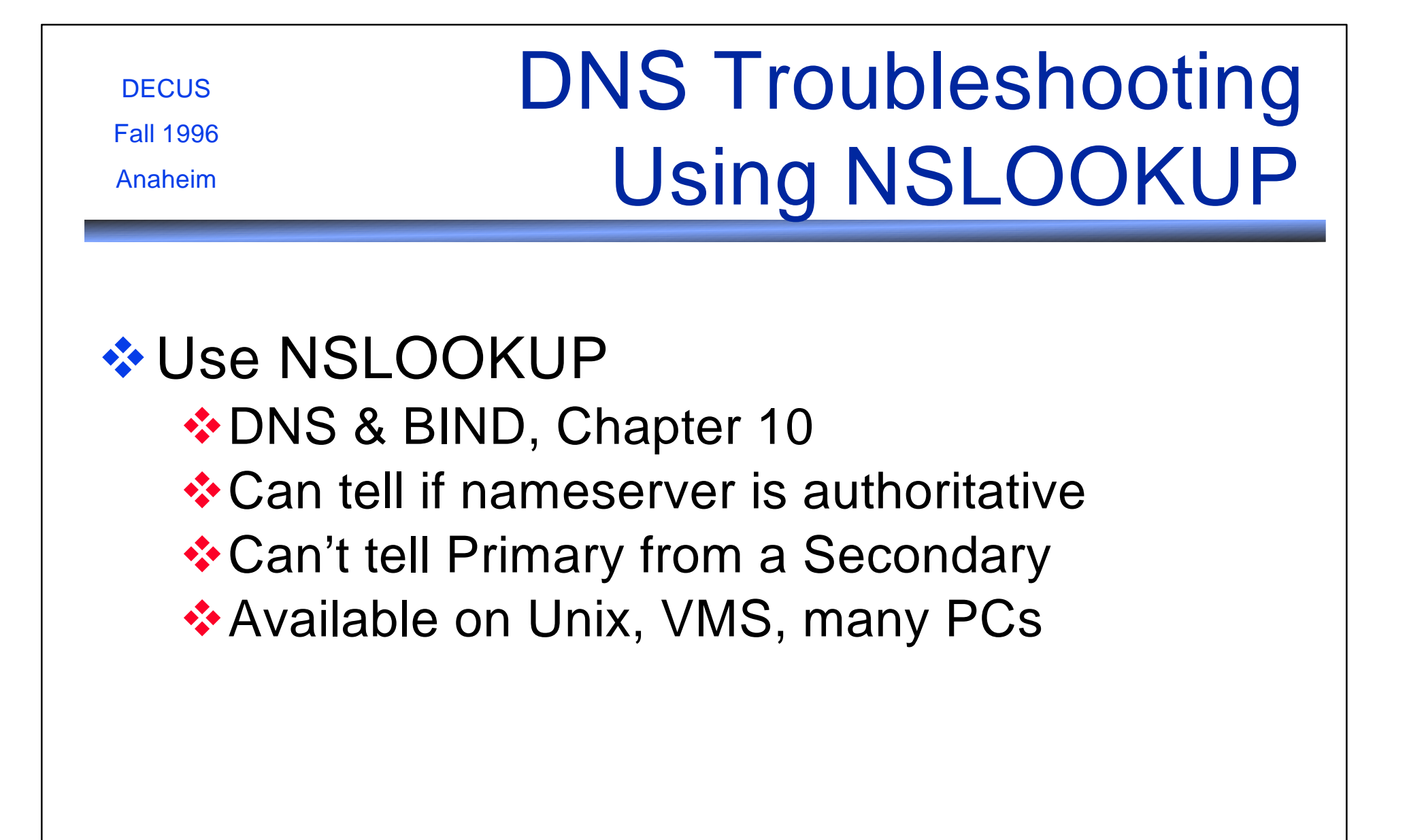

Fall 1996

Anaheim

# Using NSLOOKUP

```
❖ Use lowercase with NSLOOKUP
❖ Only single-line command recall
  $ multinet nslookup
  Server: LOCALHOST
 Address: 127.0.0.1
  >
```
Fall 1996

Anaheim

## NSLOOKUP Appends the Default Domain

**\$ show log \*domain\* "MULTINET\_SEARCHDOMAINS" = "Opus1.COM"**

**\$ mu nsl Default Server: LOCALHOST Address: 127.0.0.1**

**> tennis Server: LOCALHOST Address: 127.0.0.1**

**Name: Tennis.Opus1.COM Address: 192.245.12.2**

**> tennis. Server: LOCALHOST Address: 127.0.0.1**

#### **Use final period to disable domain appends**

**\*\*\* LOCALHOST can't find tennis.: Non-existent host/domain**

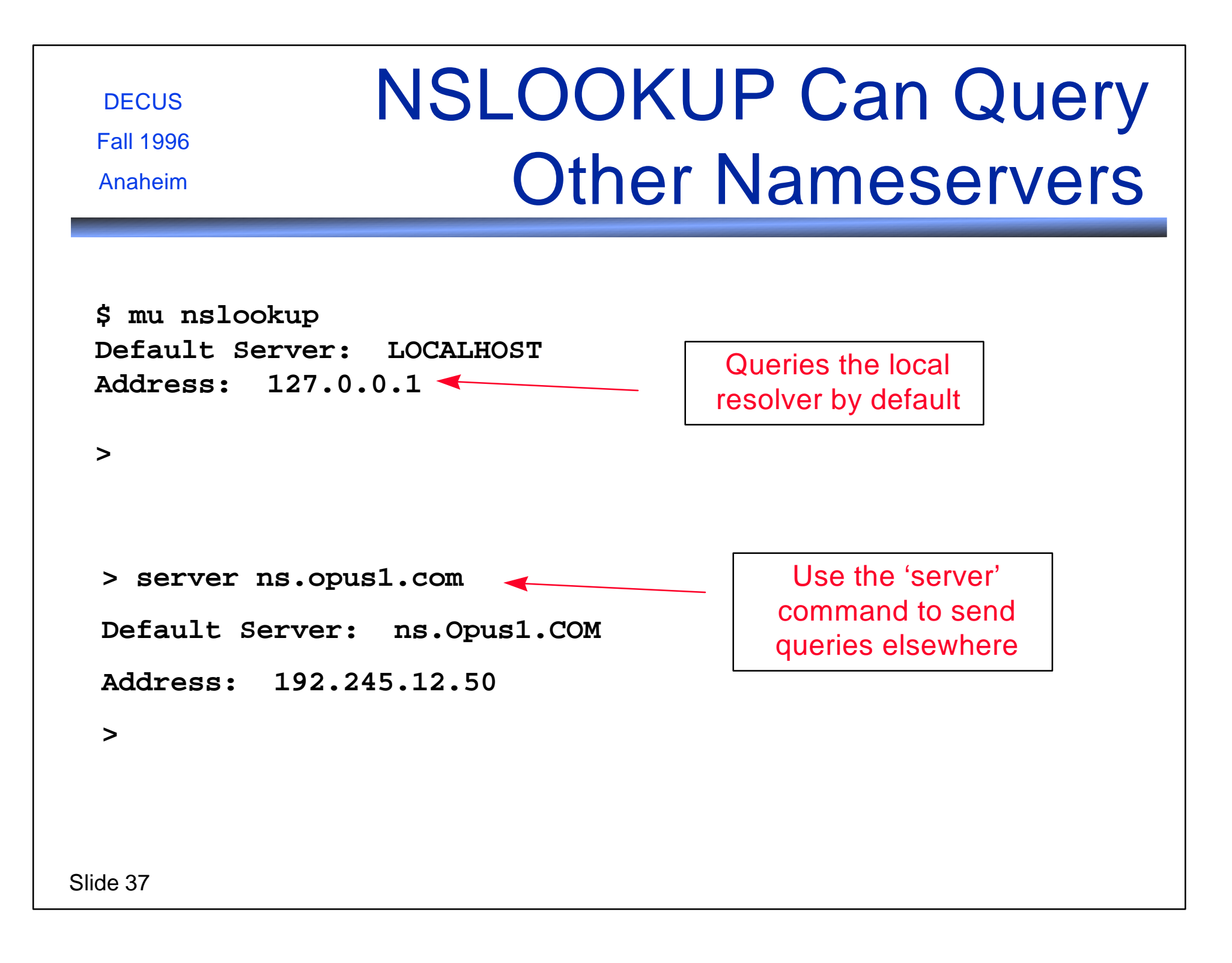

#### **DECUS** Fall 1996 Anaheim Find the Right Server From Whois Database **\$ whois dom opusone.com Opus One (OPUSONE-DOM) 1404 East Lind Road Tucson, AZ 85719 Domain Name: OPUSONE.COM Administrative Contact: Julieta, Romeo (RJ9) Romeo\_Julieta@LOGIN.COM (602) 324-0494 Technical Contact, Zone Contact: Snyder, Joel M. (JMS56) Joel\_M\_Snyder@OPUS1.COM +1 520 324 0494 (FAX) +1 520 324 0495 (FAX) +1 520 324 0495 Record last updated on 25-Oct-96. Record created on 21-Jan-95.**

 **Domain servers in listed order:**

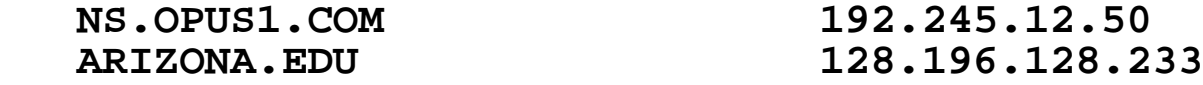

### Or, Find Servers From the Root Servers

```
$ mu nsl
Default Server: LOCALHOST
Address: 127.0.0.1
```
**> set type=ns > server d.root-servers.net Default Server: D.ROOT-SERVERS.NET Address: 128.8.10.90**

```
> opusone.com
Server: D.ROOT-SERVERS.NET
Address: 128.8.10.90
```
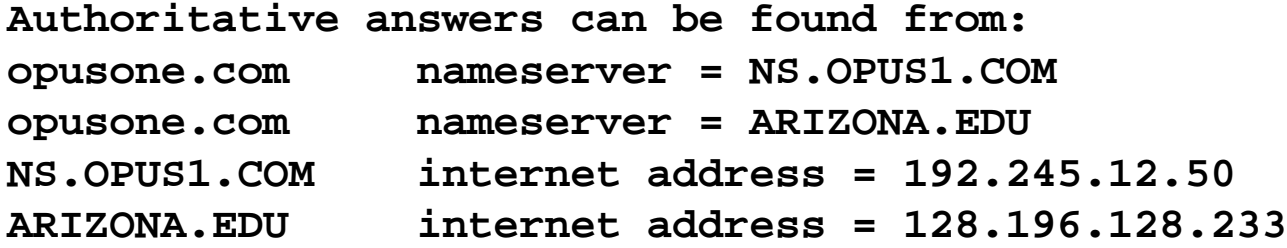

Slide 39

**DECUS** 

Fall 1996

Anaheim

# Primary and Secondary Look Alike

**> set type=soa > server ns.opus1.com Default Server: ns.Opus1.COM Address: 192.245.12.50**

**> opusone.com. Server: ns.Opus1.COM Address: 192.245.12.50**

**OpusOne.COM**

**DECUS** 

Fall 1996

Anaheim

 **origin = NS.Opus1.COM mail addr = hostmaster.Opus1.COM serial = 1996110800 refresh = 86400 (1 days) retry = 7200 (2 hours) expire = 2592000 (30 days) minimum ttl = 604800 (7 days)**

**Notice we disable domain appending to prevent unnecessary thrashing**

**DECUS** Fall 1996 Anaheim ... Or Is This One The Primary? **> server arizona.edu Default Server: ARIZONA.EDU Addresses: 128.196.128.234, 128.196.128.233 > opusone.com. Server: ARIZONA.EDU Addresses: 128.196.128.234, 128.196.128.233 OpusOne.COM origin = NS.Opus1.COM mail addr = hostmaster.Opus1.COM serial = 1995072804 refresh = 86400 (1 days) retry = 7200 (2 hours) expire = 2592000 (30 days) minimum ttl = 604800 (7 days)** Only the DNS administrators know for sure ... furthermore, it doesn't matter to you!

**DECUS** Fall 1996 Anaheim

# Lame Delegations

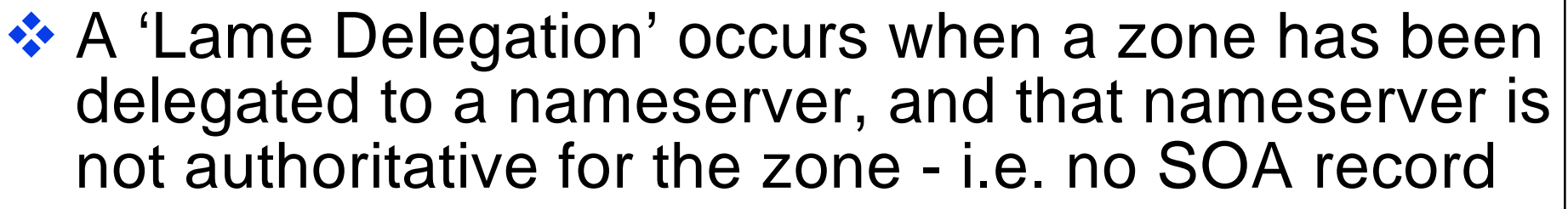

- **❖ The most common DNS problem**
- ❖ Results from lack of communication between DNS managers

Fall 1996

## Tracing Lame Delegations

Anaheim

**> server d.root-servers.net Default Server: d.root-servers.net Address: 128.8.10.90**

**> set type=ns > aspect-ts.com. Server: d.root-servers.net Address: 128.8.10.90**

**Non-authoritative answer: aspect-ts.com nameserver = NS1.ACES.COM aspect-ts.com nameserver = NS.OPUS1.COM**

**Authoritative answers can be found from: NS1.ACES.COM internet address = 192.195.240.1 NS.OPUS1.COM internet address = 192.245.12.50**

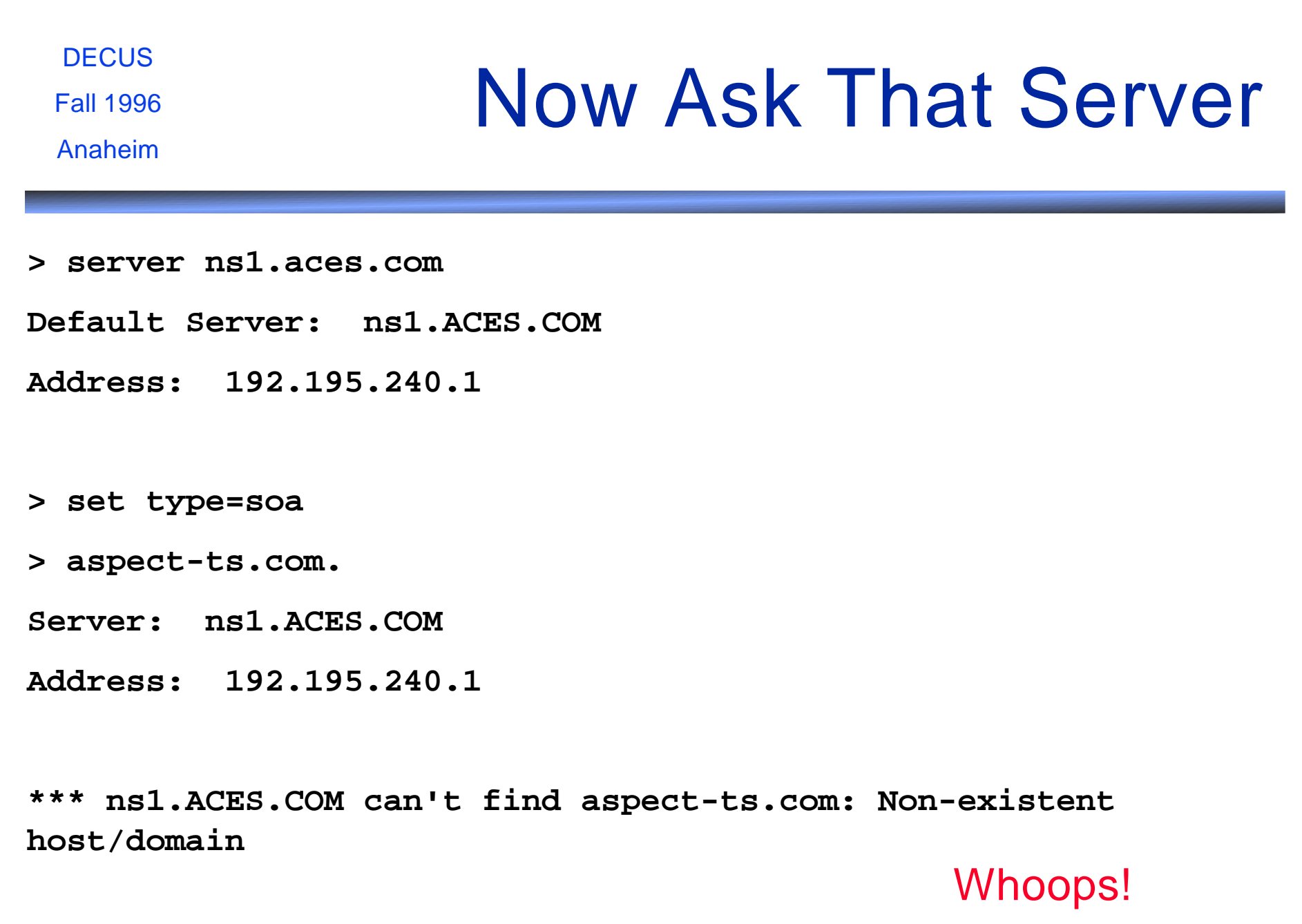

Fall 1996

### A and PTR Mismatches

Anaheim

**> set type=a > compurad.com. Server: ns.opus1.com Address: 192.245.12.50 Name: compurad.COM Address: 204.153.44.5 > set type=ptr > 204.153.44.5 Server: ns.opus1.com Address: 192.245.12.50 5.44.153.204.IN-ADDR.ARPA name = s5.204-153-44-NET.AccessOne.NET 44.153.204.IN-ADDR.ARPA nameserver = NS.Opus1.COM 44.153.204.IN-ADDR.ARPA nameserver = NS1.ACES.COM NS.Opus1.COM internet address = 192.245.12.50 NS1.ACES.COM internet address = 192.195.240.1** Some applications care, some don't. This is NOT necessarily a problem! **NSLOOKUP does the work of reversing the IP number for us with type=ptr**

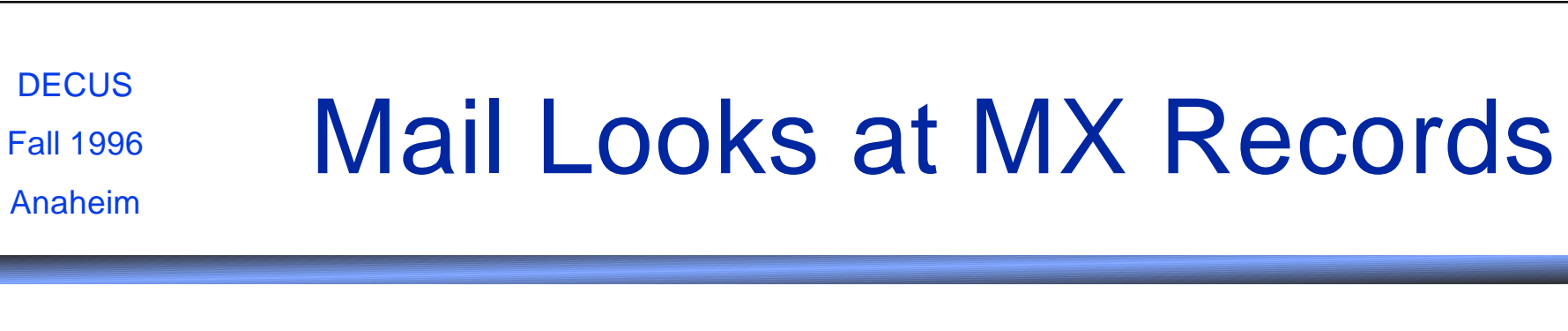

**> server ns.opus1.com**

**Default Server: ns.Opus1.COM**

**Address: 192.245.12.50**

**> set type=any**

**> mail.opusone.com**

**Server: ns.Opus1.COM**

**Address: 192.245.12.50**

**Mail.OpusOne.COM preference = 10, mail exchanger = mail.opus1.COM**

Fall 1996

Anaheim

## But an MX to an MX is Not What You Think It Is

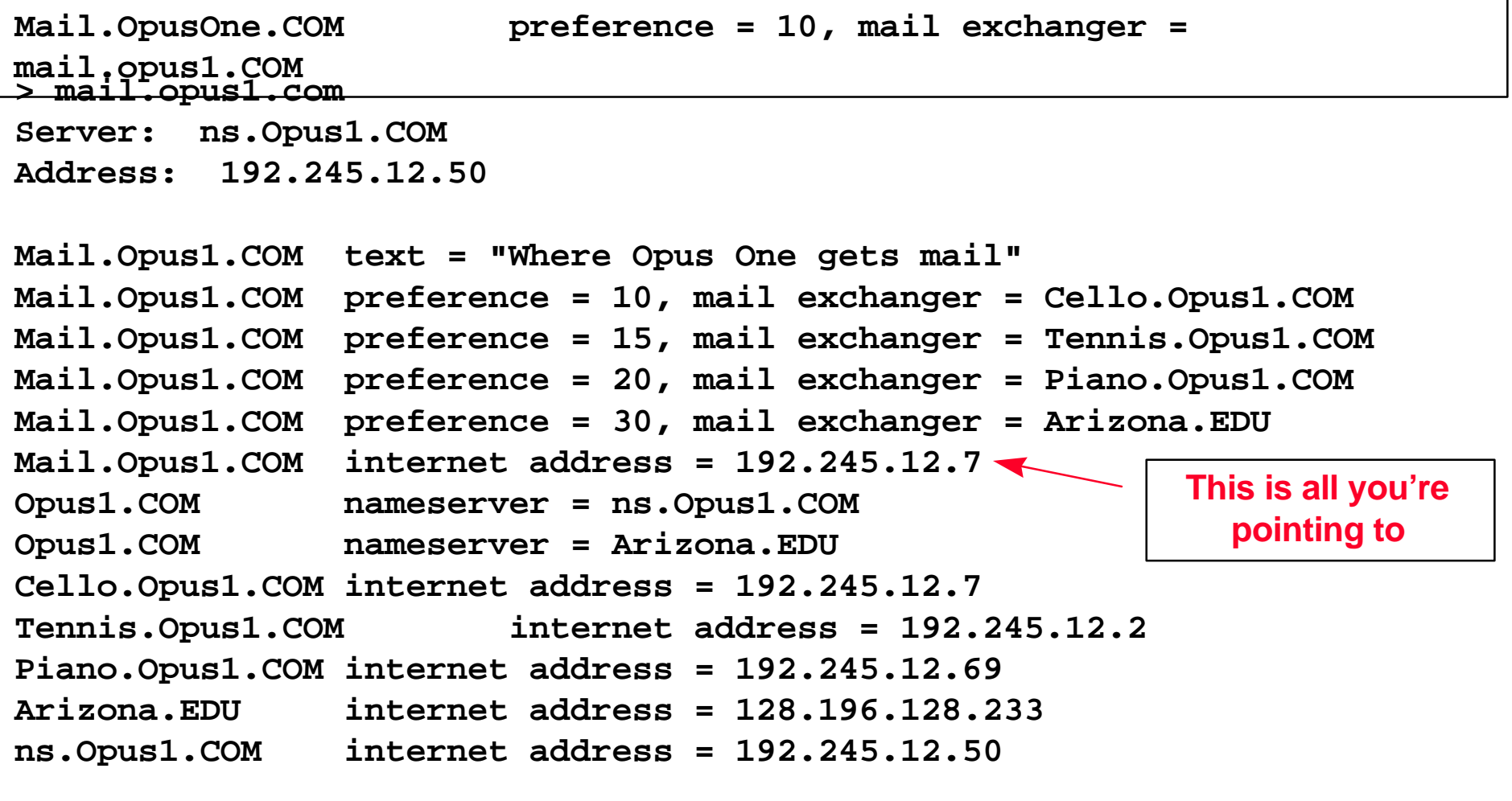

**DECUS** Fall 1996 Anaheim

## You Can't Mail to a CNAME

**\$ mu nsl Default Server: LOCALHOST Address: 127.0.0.1**

**> set type=any > smtp.opusone.com. Server: LOCALHOST Address: 127.0.0.1**

#### **Bad, bad DNS Administrator!**

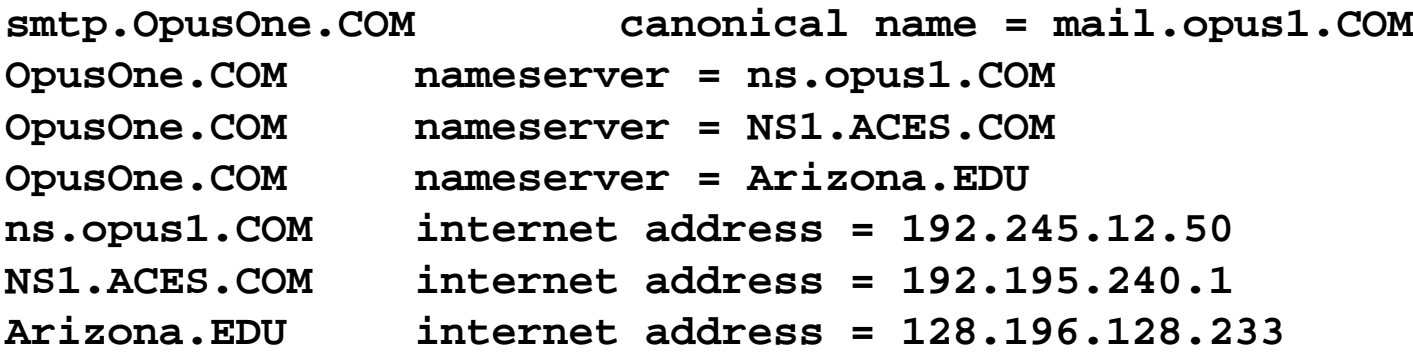

```
DECUS
Fall 1996
 Anaheim
                  TXT Records Are Worth
                                               Checking
> set type=any
> tgv.com.
Server: NS1.CISCO.COM
Address: 161.44.72.2
TGV.COM text = "Cisco Systems "
TGV.COM text = "Internet Business Unit"
TGV.COM text = "101 Cooper Street"
TGV.COM text = "Santa Cruz, CA 95060"
TGV.COM text = "(408) 457-5200 for main operator or sales assistance"
TGV.COM text = "(408) 457-5201 or SERVICE@TGV.COM for technical
assistance"
TGV.COM text = "This zone is being maintained by the UBERserver"
```
## DNS Troubleshooting

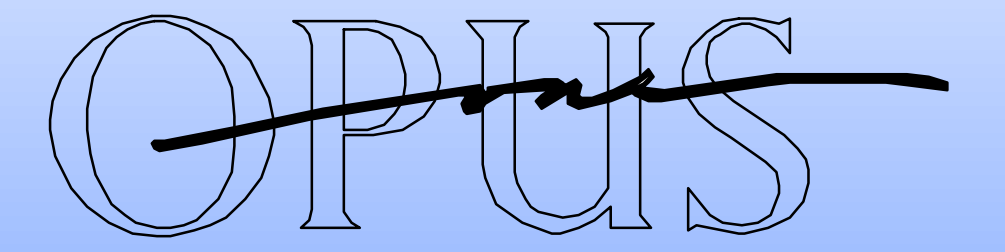

Jan Trumbo **Trumbo** Trumbo **Opus1.COM** ftp://ftp.opus1.com/decus/dns-trouble.powerpoint

> Presentation Copyright © 1996 Opus One DNST11081996